*Universidad de Sancti Spíritus José Martí Pérez. Facultad de Contabilidad y Finanzas. Departamento de Finanzas y Economía.*

# *Trabajo de Diploma*

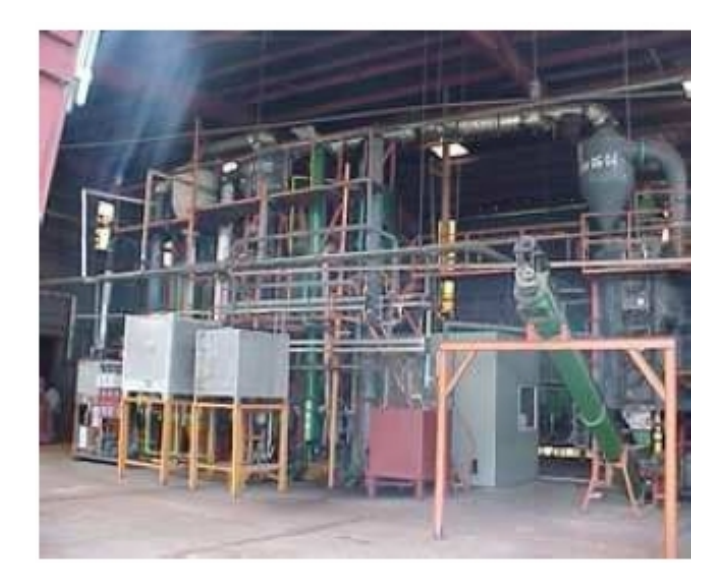

*Título: Factibilidad Económica en el Combinado Lácteo de S. Spíritus.*

*Autor: Edeydi J. Ruiz Nuñez*

*Tutor: Mtr Miguel Sánchez Valera*

*Curso 2011– 2012*

**SOLID CONVERTER** 

To remove this message, purchase the

product at www.SolidDocuments.com

**PDF** 

 $\mathbb{B}$ 

#### **RESUMEN**

Esta investigación tiene como propósito el establecimiento de un procedimiento para establecer las posibilidades de inversión de un proyecto, primeramente se construye el marco teórico referencial de la investigación que abarca un análisis bibliográfico sobre estudios de factibilidad económica y proyecto de inversión. Se propone un procedimiento para analizar la posibilidad del financiamiento donde se detallan los siguientes pasos: antecedentes y objetivos del proyecto; mercado y capacidad de la planta; materiales e insumos del proyecto; localización; ingeniería del proyecto; mano de obra; calendario de ejecución y evaluación económica financiera. Se aplica el procedimiento propuesto para ver la posibilidad de la inversión del proyecto Planta de queso Crema, quedando demostrado que es factible y validándose de esta forma la hipótesis de la investigación, pues el estudio de factibilidad y de mercado demostraron la posibilidad de recuperar la inversión en menos de un año. Se arriban a conclusiones que corroboran los objetivos trazados en el diseño de la investigación y las recomendaciones que dejan constancia del camino a seguir en pos del desarrollo de la ciencia y la técnica.

**SOLID CONVERTER PDF** 

To remove this message, purchase the

product at www.SolidDocuments.com

归

# **Indice**

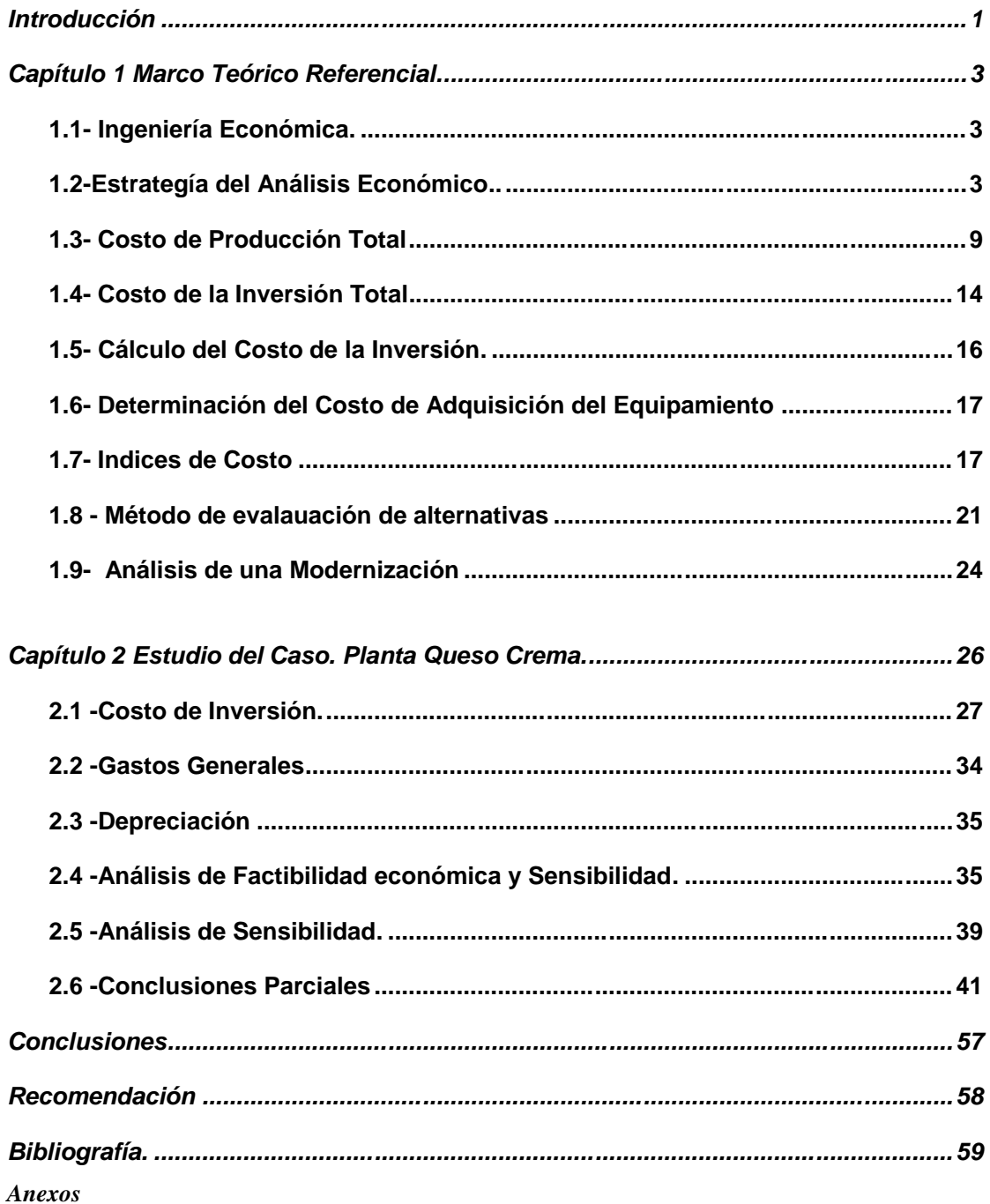

SOLID CONVERTER PDF > To remove this message, purchase the

This document was created using

#### **INTODUCCIÓN**

La investigación asimila toda una teoría y metodología de análisis de proyectos de inversión y aspectos normados internacionalmente apoyados en la Ingeniería económica, referentes a estudios de mercado y factibilidad económica, para nuestro país, que es contemporánea, aplicable y coherente. La investigación abarca en apretada síntesis, la extrapolación ordenada de tales conceptos y donde no siempre resulta fácil. Ilustrando las posibilidades de aplicación de estos procedimientos, aún con las limitaciones de nuestro contexto económico empresarial cubano.

En el Ministerio de la Industria Alimentaría, es frecuente encontrar: tecnología atrasada, con respecto a estándares internacionales; la existencia de falta de capacitación en negociación y marketing del equipo de venta; en ocasiones se carece de una estrategia en comunicación comercial; se comercializan productos sin realizar estudios de mercado ni de Ingeniería económica; inexistencia de planes de marketing; no existen mecanismos de retroalimentación con los clientes que brindan la información acerca de la demanda, imagen, mercado e insatisfacciones; no siempre se llega al cliente potencial, porque existe una orientación hacia las ventas y no hacia el consumo. Sin embargo se necesita de productos para poder incrementar las ventas y ocupar una posición sólida en el mercado, pero todo ello debe realizarse sobre bases científicas, que disminuyan las posibilidades de riegos, es por ello, que adquiere en los momentos actuales especial importancia los estudios de mercados y factibilidad económica para llevar a cabo proyectos de inversión para la toma de decisiones, esto constituye en apretada síntesis la situación problémica de esta investigación.

#### **Problema científico**

F

¿Cómo conocer las posibilidades de inversión en un proyecto a través de la realización de estudios de mercados y de factibilidad económica?

El estudio de factibilidad, consiste en la realización de una valoración técnicoeconómica del objetivo económico-social a que se debe dar solución y las posibles formas de lograrlo, calculándose el costo de las vías alternativas para obtener el resultado y el aporte que éste dé, o sea, invertir un gasto para obtener un beneficio.

El proyecto de inversión tiene por objeto conocer su rentabilidad económica y social, de manera que resuelva una necesidad humana en forma eficiente, segura y rentable, asignando los recursos económicos con que se cuentan a la mejor alternativa.

**Hipótesis:** A través de estudio de mercado y de factibilidad económica, se pueden conocer las posibilidades de inversión de un proyecto determinado.

**SOLID CONVERTER PDF** 

To remove this message, purchase the

product at www.SolidDocuments.com

**Objeto de estudio teórico:** Los estudios de mercado y de factibilidad económica y los proyectos de inversión

**Objeto estudio práctico:** Producto Queso Crema

**Objetivo general:** Aplicar el procedimiento para valorar la posibilidad de inversión del proyecto para el producto Queso Crema.

# **Objetivos específicos:**

- Construir el marco teórico referencial de la investigación, a partir de un minucioso análisis de las bibliografías, sobre de factibilidad económica y proyectos de inversión.
- Diagnosticar las propiedades del producto Queso Crema.
- Proponer la aplicación del procedimiento para valorar las posibilidades de inversión de un proyecto.
- Validar la hipótesis de la investigación a partir de la aplicación del procedimiento para valorar las posibilidades de inversión en el proyecto Planta de queso Crema.

Se aplicará como métodos de investigación el histórico lógico, análisis y síntesis, el teórico y práctico y como técnicas, la observación; así como, un amplio uso de la computación.

# **Tipo de investigación**

La investigación será correlacional, pues se muestra la relación existente entre estudios de falibilidad económica y los proyectos de inversión y explicativa porque se explica las posibilidades reales de la inversión.

# **Justificación de la investigación**

- Valor teórico: Construcción del marco teórico-referencial de la investigación sobre estudios de mercado y factibilidad y el procedimiento para valora las posibilidades de inversión de un proyecto
- Valor metodológico: Procedimientos para valorar las posibilidades de inversión de un proyecto
- Valor práctico: Aplicación del procedimiento al producto Queso Crema.

La Investigación está estructurada en dos Capítulos:

Capítulo I: Marco teórico referencial de la investigación.

Capítulo II: Estudio del Caso. Montaje de planta para la producción de Queso Crema.

**SOLID CONVERTER PDF** 

To remove this message, purchase the

product at www.SolidDocuments.com

上

#### **CAPITULO I Marco Teórico Referencial.**

#### **1.1.-Ingeniería Económica**

La ingeniería económica en su forma más general, puede definirse como una colección de técnicas matemáticas que simplifican las comparaciones económicas. Con el auxilio de estas técnicas, puede desarrollarse un procedimiento comprensible y racional, para evaluar los aspectos económicos de los diferentes métodos propuestos. Como criterio de evaluación para comparar dichos métodos en la ingeniería económica, se usa fundamentalmente el dinero. Muchas veces usted habrá oído decir "el dinero hace dinero", lo cual puede decirse que efectivamente es cierto, pues si se invierte dinero hoy (bien invertido), mañana se tendrá más dinero acumulado que el que habrá invertido originalmente. Este cambio en la cantidad de dinero durante un período dado de tiempo es lo que se llama valor del dinero en el tiempo. La manifestación del valor del dinero en el tiempo se llama interés y constituye una medida del incremento entre la suma original y el costo final pagado o acumulado.

#### **1.2.-Estrategia del análisis económico**

"*Es más fácil que un Ingeniero conozca los aspectos económicos de su proyecto que un Economista conozca los aspectos técnicos del proyecto de un Ingeniero"* La Ingeniería económica contribuye a proveer de los conocimientos económicos necesarios a un ingeniero para poder convencer a las instancias superiores de los beneficios de su proyecto. El modelo de las etapas de un proyecto se describe a continuación.

#### **1.2.1.-Descripción del modelo de las etapas en los proyectos de inversión.**

Todo proyecto de inversión para plantas de procesos industriales es una compleja tarea que involucra a un numeroso grupo de técnicos y especialistas de las más diversas ramas de la ingeniería, la economía y otras muchas más.

A continuación se explica el modelo desarrollado sobre la base de las prácticas internacionales en esta materia y no pretende ser una **RECETA**, sino un **MARCO DE REFERENCIA** dentro del cual el interesado pueda ubicarse en cada problema específico que se le presente.

## **DESCRIPCIÓN DEL MODELO.**

En el modelo que se anexa se destacan dos **FASES** determinadas por la línea del otorgamiento del financiamiento para el proyecto, estas son: La **FASE DE PREINVERSION** y la **FASE DE INVERSIÓN**. En la primera se realizan estudios y acciones con el objetivo de, en forma progresiva y con el mínimo de gastos posible, precisar todos lo elementos que componen el proyecto de inversión y lograr definiciones con la confiabilidad necesaria y que garanticen la recuperación

SOLID CONVERTER PDF

To remove this message, purchase the

product at www.SolidDocuments.com

eficiente del dinero que se pondrá en juego en dicho proyecto y las ganancias esperadas.

Por otra parte existen dos divisiones verticales que definen tres partes en estas etapas, ellas son:

La **INGENIERÍA DE INVERSIONES** que permite la maduración de la inversión desde el planteamiento del "problema primitivo" hasta la construcción y puesta en marcha de la instalación, cuando deja de ser un problema inversionista para convertirse en una unidad de producción. En este proceso se comienza por el **ESTUDIO DE OPORTUNIDAD** en el que se valora el problema primitivo (que puede ser un logro en las etapas tempranas de una investigación) de una forma global y poco precisa (±30%). Esto provoca obtener criterios para detener o continuar con el proceso: si el resultado del estudio no es favorable se modifica el planteamiento del problema primitivo o se abandona el proyecto. Esto permite tomar decisiones con pocos gastos.

A continuación se realiza el **ESTUDIO DE PREFACTIBILIDAD** en el que se precisan más los elementos que conforma el proyecto de inversión hasta lograr un nivel más exacto de las soluciones técnico - económicas planteadas (±20%). El resultado de este estudio puede ser no favorable y, como en el caso anterior se modifican los elementos de base o se abandona el proyecto con gastos que todavía no son cuantiosos.

Si la Prefactibilidad es favorable entonces se pasa a la última etapa de esta fase o sea al **ESTUDIO DE FACTIBILIDAD** (viabilidad). Estos estudios son definitorios para ejecutar la inversión y constituyen **DOCUMENTOS BANCARIOS** que sirven para que las entidades financieras liberen los financiamientos previstos con la seguridad que las recuperarán en los términos determinados en los mismos ya que las definiciones son de tal magnitud (±10%) que permiten estas precisiones.

Una vez que se liberan los financiamientos se pueden solicitar **OFERTAS** a los suministradores y contratistas (procuración) y evaluaras en función de un compromiso precio - calidad. Con la información certificada se puede entonces acometer la **INGENIERÍA DE DETALLES** con lo que la documentación queda lista para la construcción y puesta en marcha de la instalación. Este último proceso conlleva un grado de precisión del (±5%).

Las dos partes restantes se denominan comúnmente **INGENIERÍA DE PROCESOS** y consiste en la interacción del trabajo de investigación de nuevas tecnologías realizadas por centros de investigación, universidades, etc. y el trabajo de **INGENIERÍA DE PROYECTOS** realizado por firmas de ingeniería y consultoría.

El trabajo de desarrollo de nuevas tecnologías o proyectos de procesos se denomina **DISEÑO DEL PROCESO** y consta de las siguientes etapas:

SOLID CONVERTER PDF

- **INVESTIGACIÓN DE LABORATORIO** en la que se determinan los elementos básicos del proceso y se fijan las condiciones y propiedades físico - químicas de las reacciones y la cinética de dichos procesos.
- **ESCALA DE BANCO** se efectúa a nivel de laboratorio pero a una escala superior y es un paso previo para el nivel de planta piloto. Se utiliza cristalería conjuntamente con otros pequeños equipos y sirve para detallar convenientemente el proceso a esta etapa.
- **ESTUDIOS PRELIMINARES DE INGENIERÍA** son estudios en los que se determinan los siguientes aspectos:
	- selección de equipos estándar
	- diseño de equipos no estándar
	- caracterización y determinación de los servicios auxiliares
	- escalado
	- balances de masa y energía
	- otros
- **PLANTA PILOTO** es una instalación de pequeña escala en la que se simula todo el proceso tecnológico con el objetivo de determinar los parámetros de operación y comprobar los resultados de todos los elementos previstos en las etapas anteriores.

Como resultado de todas estas etapas se obtiene una abundante información que queda recogida en lo que se denomina **MANUAL DE DISEÑO DEL PROCESO** (Paquete Tecnológico).

Un estudio de oportunidad favorable desencadena un proceso de desarrollo del diseño de la Planta Industrial y por ello se realiza El **PROGRAMA DE PROYECCIÓN o PROGRAMA DEL PROYECTO** en el cual se recogen las premisas determinadas en el Estudio de Oportunidades además de las bases de diseño que condicionarán las características del diseño de la planta. Esta etapa sirve de base para el desarrollo de la **INGENIERÍA CONCEPTUAL** en la que se formulan diferentes alternativas con el objetivo de la evaluación y selección de la variante más favorable desde el punto de vista técnico - económico. El resultado de esta etapa brinda la información necesaria para los estudios de prefactibilidad y factibilidad y es el antecesor de la etapa siguiente:

**INGENIERÍA BÁSICA**, etapa en la que se precisa la variante seleccionada en el paso anterior y que brinda la información necesaria para el estudio de factibilidad y posteriormente para la procuración de equipos y materiales. En todas estas etapas se utiliza documentación de referencia para el diseño de la planta ya que no se tiene financiamiento para la compra del equipamiento.

**SOLID CONVERTER PDF** 

To remove this message, purchase the

product at www.SolidDocuments.com

ls<br>B

El proceso de procuración define los elementos fundamentales de la planta y permite precisar lo planteado en la ingeniería básica con lo que se comienza la **INGENIERÍA DE DETALLE** correspondiente.

SOLID CONVERTER PDF

> To remove this message, purchase the<br>product at www.SolidDocuments.com

*Trabajo de Diploma*

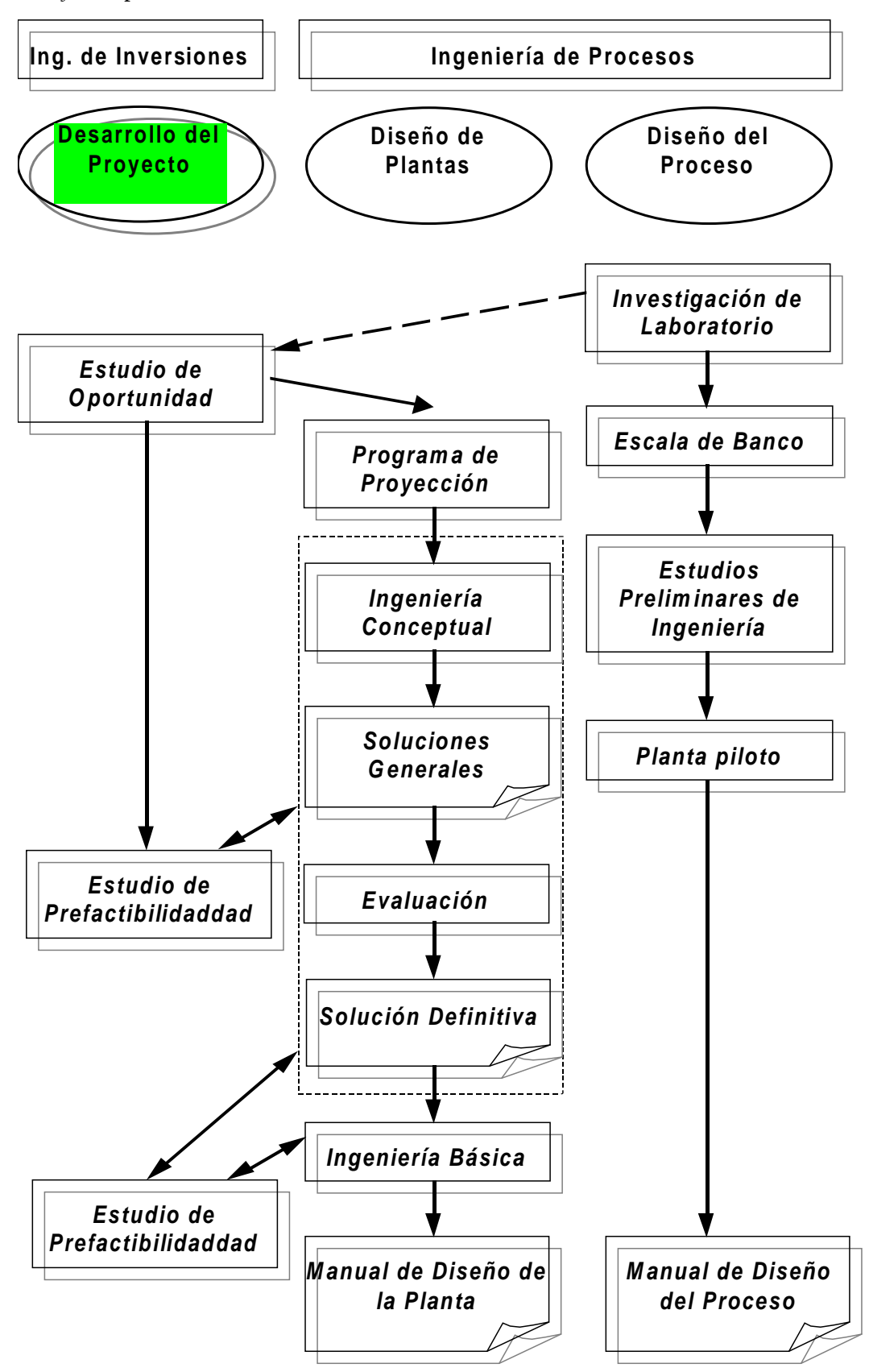

SOLID CONVERTEI

To remove this message, purchase the product at www.SolidDocuments.com

**PDF** 

## *Flujo de efectivo*

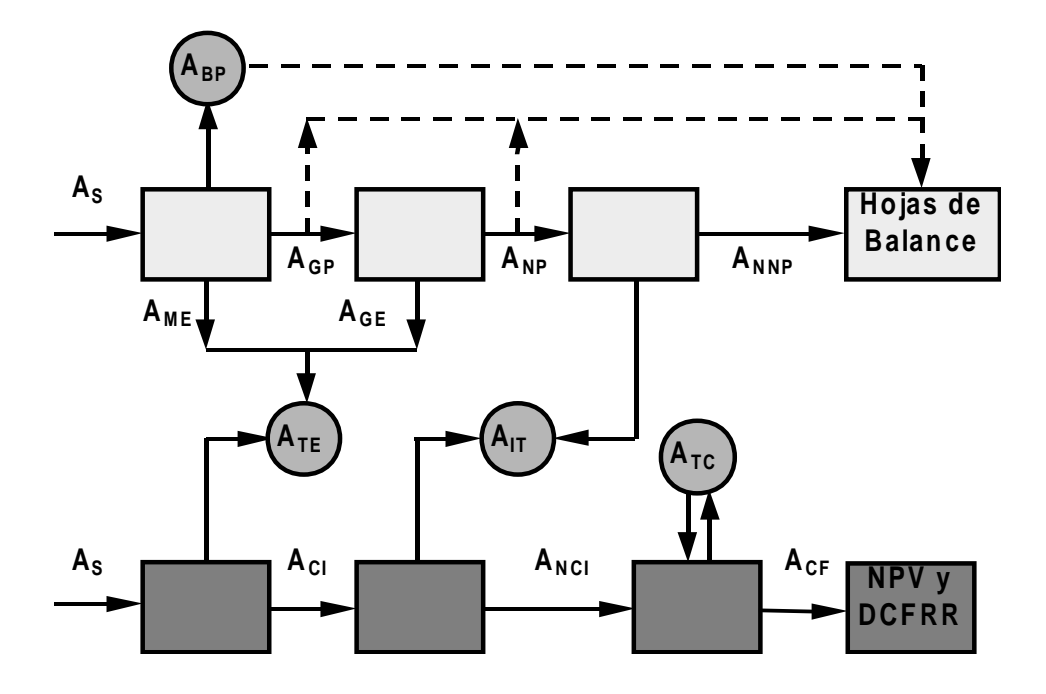

**Terminología y relaciones:**

**A<sup>S</sup> Venta anual (Sales)**

**ATE Gasto total anual (Total Expense)**

**ACI Entrada de efectivo anual (Cash income)**

**AIT Impuestos (Income Tax)**

 $A_{IT} = (A_{CI} - A_D - A_A)$  t

**AD + A<sup>A</sup> Depreciación y otros gastos deducibles del impuesto**

**t Tasa impositiva (fracción)**

**ATC Gastos de capital (Total Capital Expenditure)**

**ACF Flujo de efectivo (Cash Flow)**

 $A_{CF} = A_{CI} - A_{IT} - A_{TC}$ 

- **ADCF Flujo de efectivo descontado (Discounted Cash Flow)**
- **NPV Valor Actual Neto (Net Present Value)**
- **IRR Tasa Interna de Retorno (Internal Rate of Return) (Discounted Cash Flow Rate of Return)**

**Otros indicadores**

甴

**PBP Tiempo de recuperación de la Inversión (Payback Period)**

To remove this message, purchase the

product at www.SolidDocuments.com

**ROI Retorno sobre la Inversión (Return on Investment)**

**SOLID CONVERTE** 

La estrategia para el análisis económico de un proyecto consiste en:

- 1. Determinar los costos de producción e inversión del proyecto.
- 2. Realizar el flujo de efectivo.
- 3. Determinar los parámetros que miden la eficiencia económica del proyecto.
- 4. Tomar una decisión avalada por los parámetros anteriores.

# **1.3.-Costo de Producción total**

Se entiende por **Costo de Producción Total** (Brizuela, 1984) el conjunto de gastos económicos en que se incurre en una planta o proceso industrial durante un período de tiempo dado, como consecuencia de la utilización de recursos materiales y humanos, que tienen lugar durante el proceso de elaboración de los productos terminados. Generalmente, el mismo se divide en dos partes fundamentales que son los **Costos de Operación y los Gastos Generales.**

# *Costos de Operación*

Todos los gastos relacionados con la producción propiamente dicha o con los equipos de proceso de la planta, están incluidos en el costo de operación. Estos gastos se dividen a su vez en dos categorías principales que son los **Costos Directos de Producción** y **Costos Indirectos de Producción**.

#### Costos Directos

Los costos directos de producción como su nombre indica, incluyen los gastos que de forma directa inciden en la elaboración del producto, como son la materia prima, materiales de producción, salarios del personal directamente relacionados con la producción, servicios auxiliares como son agua, vapor combustible, aire, electricidad, refrigeración, etc., mantenimiento y reparación, suministros de operación, cargos de laboratorios, regalías y patentes, etc.

#### Costos Indirectos

Los costos indirectos de la planta, incluyen los servicios médicos, mantenimientos generales de la misma, servicios de seguridad, nóminas que incluyen vacaciones, seguridad social etc., embalaje, restaurante, facilidades de recreación, salvamento control de laboratorio, almacenamiento, impuestos, seguros, rentas, etc., los cuales tienen poca o ninguna variación al variar el volumen de producción.

#### *Gastos Generales.*

 $\mathbb{E}$ 

Los gastos generales incluyen los gastos administrativos, los gastos por distribución y mercadeo, investigación y desarrollo, financieros y gastos adicionales. Los gastos administrativos incluyen los costos de ejecutivos y empleados, suministros a oficinas, gastos legales de ingeniería, conservación de edificios y oficinas, así como

**SOLID CONVERTER PDF** 

comunicaciones generales. Los gastos de distribución y mercadeo, son los costos debido al proceso de venta y distribución de los productos. Los gastos de investigación y desarrollo son aquellos en que se incurren por mantener una posición industrial competitiva e incluyen salarios, equipos especiales, facilidades de desarrollo, pago por consultas relacionadas con nuevas ideas, etcétera. Los gastos financieros incluyen los costos extras debido a la necesidad de obtener el dinero necesario para la inversión del capital. Generalmente, los mismos se limitan a los intereses a pagar por recibir dinero prestado. Los gastos adicionales fundamentalmente se basan en el impuesto a las utilidades obtenidas. Generalmente, no se tiene en cuenta en plantas pequeñas. A modo de resumen, pudiera plantearse la siguiente tabla, donde se incluye la depreciación como un elemento más dentro del costo de producción total.

### **Costos de Operación**

- **Directos**
	- Materias Primas
	- Materiales de producción
	- Salarios vinculados al proceso productivo
	- Supervisión de la producción

#### **Indirectos**

- Impuestos
- Seguros y rentas
- Embalaje
- Almacenamiento
- Seguridad
- **Depreciación**
- **Gastos Generales**
- Ejecutivos
- Empleados
- Mantenimiento de Oficinas
- Comunicaciones
- Distribución y Mercadeo
- Vendedores
- **Embarques**
- Publicidad

L

- Servicios Técnicos
- Investigación y desarrollo
- Servicios Auxiliares
- Mantenimiento
- Suministros de Operación
- Laboratorios
- Regalías y patentes
	- Generales
	- Nóminas
	- Servicios Médicos
	- Recreación
	- Financieros

**SOLID CONVERTER PDF** 

- Administrativos
- Gastos Adicionales

To remove this message, purchase the

product at www.SolidDocuments.com

En cada caso en específico pueden aparecer otros elementos del costo de producción total, los cuales se incluirán según corresponda, en dependencia de la clasificación propuesta en este documento, como pudieran ser costos de transportación contingencias, etc.

#### *Costo Directo de Producción.*

#### **Materias Primas.**

La materia prima consumida en un proceso de producción dado constituye generalmente el mayor costo de todos los acápites analizados. En los procesos químicos convencionales la misma puede representar entre un 10 % y un 50 % del costo de producción total (Peters, 1980), mientras que en los sistemas biológicos constituye generalmente desde un 30 % a un 80 % del costo total (Kalk, 1986). La cantidad de materias primas necesarias para obtener un producto dado, se determina por medio de los balances de materiales correspondientes. Existen diferentes fuentes para determinar el costo específico de materias primas, la principal es la información directa presentada por los vendedores, el costo planteado para otros procesos productivos y los que aparecen en revistas especializadas en este sentido, como por ejemplo la Chemical Marketing Reporter, Chemical Week, etc. Para los procesos de refinación de hidrocarburos , puede verse la sección "Stadistics" en "The Oil and Gas Journal" así como libros sobre el tema como el Chemical Buyers Guide, Chemical Engineering Catalog y Checyclopedia.

#### **Materiales de Producción**

Los mismos pueden considerarse como aquellos elementos dentro del proceso tecnológico, que no son realmente materias primas pero que poseen una función tal, que tienen un peso considerable en el análisis global del proceso como son catalizadores, solventes, agentes químicos, etc. El análisis del costo en este caso, es similar al efectuado para las materias primas.

#### **Servicios Auxiliares**

ls<br>B

Puede afirmarse qué un estimado real de los servicios auxiliares, solamente es posible efectuarlo a partir del conocimiento del diagrama de flujo de la planta y de la disposición física del equipamiento en la misma, de manera tal que puedan efectuarse los balances de materiales y energía correspondientes. Existen como se verá más adelante, una serie de indicadores en cada caso, pero que pueden variar apreciablemente en dependencia de la localización geográfica de la planta, incluso dentro de un mismo país.

**SOLID CONVERTER PDF** 

To remove this message, purchase the

product at www.SolidDocuments.com

## **Vapor**

Generalmente el vapor no se compra, sino que se obtiene de diferentes fuentes energéticas como son el Fuel - Oil, Petróleo Combustible, Carbón, Bagazo, etc., por lo que el precio del mismo se carga al combustible correspondiente.

## **Otros**

Dentro de "Otros" se incluyen los salarios, tratamiento de agua depreciación de los equipos y edificaciones, etc. Los consumos específicos de vapor por unidad de producto obtenido para diferentes industrias, aparece en la literatura especializada siendo estos muy variados en todos los casos. **Electricidad**

El consumo de electricidad quizás sea el renglón a considerar con más detalle en la industria de procesos y biotecnológica. Este indicador varia notablemente de una industria a otra, debiendo tenerse en cuenta la diferencia existente entre las tarifas horarias con el objetivo de estimular la reducción del consumo en las horas "pico". Para un equipo dado, ya sea una bomba, un mezclador, etc., el consumo de electricidad puede calcularse como:

 $C = PC^*$  Vkw-h  $*$  T

Donde:

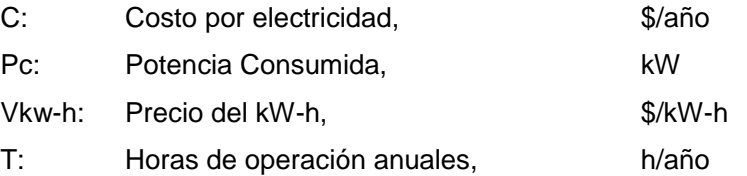

#### Agua

Generalmente el costo de agua en planta es inferior al de vapor y electricidad, salvo el caso en que no existe un sistema de recuperación adecuado en los sistemas de enfriamiento.

Para más información sobre combustible, aire, etc., véase Brizuela, E, 1987. Una forma muy común de calcular los servicios auxiliares es mediante una ecuación de la forma (Uhrich, 1984):

**SOLID CONVERTER PDF** 

**Csu = a \* CE Plant Cost INDEX + b \* Csf**

Donde:

ls<br>B

**Csu**: Costo del servicio auxiliar

- **Cfs**: Costo del combustible
- **a**: Relaciona los gastos relativos al capital y salarios
- **b**: Relaciona los gastos relativos al combustible
- **CE Plant Cost INDEX**: Son índices de costo que aparecen publicados generalmente cada 2 meses en la revista "Chemical Engineering".

#### **Salarios**

Lo más común cuando se desea estimar los salarios vinculados directamente a la producción es comparar o utilizar los devengados en plantas o módulos de procesos para tecnologías similares. Cuando esto no se tiene, es una buena opción estimarlos a partir del diagrama de flujo, teniendo en cuenta que un equipo o una serie de estos, deben ser operados convenientemente para su normal funcionamiento. Los requerimientos de operación de acuerdo al tipo de equipo permiten estimar con bastante exactitud, los costos por salarios directamente vinculados a la producción.

#### **Mantenimiento**

Se incluye el costo de los suministros necesarios y los salarios del personal de mantenimiento.

#### **Suministros de Operación**

Durante la operación de la planta, se emplean normalmente distintos materiales, que se requieren para el funcionamiento estable de la misma y que por sus características, no pueden ser consideradas ni materiales ni materias primas propiamente dichas, como pudieran ser reactivos químicos usados para el control del proceso, lubricantes y grasas empleadas en las bombas, compresores, etc. y que constituyen los denominados suministros de operación. Generalmente se estima entre un 10 y un 20 % del costo de mantenimiento.

#### **Laboratorios**

L

En toda planta se necesitan llevar a cabo controles del proceso, análisis físicos y químicos, etc., los cuales dependen de la complejidad del proceso e implican un costo como tal. Véase la pagina 79, Brizuela y la pagina 335, Uhrich, 1984. Los mismos pueden estimarse entre un 10 - 20 % del costo de los salarios vinculados a la producción.

Generalmente el costo para el resto de los indicadores o elementos del costo de producción total, puede calcularse a partir de indicadores. La siguiente tabla presenta la información anteriormente mencionada, incluyendo los expuestos anteriormente, así como el formato típico para representar los elementos principales del costo de producción total.

**SOLID CONVERTER PDF** 

To remove this message, purchase the

product at www.SolidDocuments.com

## **1.4.-Costo de Inversión Total**

## **1.4.1.- Costo de Inversión Total**

Antes que una planta de proceso pueda comenzar a operar normalmente, una alta suma de dinero es necesaria para garantizar la compra del equipamiento requerido, la instalación del mismo, la adquisición del terreno donde se construirá la planta, así como las tuberías de proceso, servicios, edificaciones, etc. Además, se hace necesario disponer de una cantidad de dinero para el pago de los gastos de operación iniciales. El capital requerido para garantizar las necesidades de operación y las facilidades en planta, se denomina **Capital Fijo de Inversión** y el necesario para los gastos de operación iniciales **Capital Trabajo** (Perry, 1984). La suma del Capital Fijo de Inversión y el Capital Trabajo, se conoce como **Costo de Inversión Total.**

# **1.4.2.-. Capital Fijo de Inversión.**

El Capital Fijo de Inversión anteriormente definido, se acostumbra a dividir en 2 categorías que son:

- 1. Costos Directos
- 2. Costos Indirectos

## **1.4.3.-Costos Directos**

Los Costos Directos a su vez se subdividen en:

1) Equipamiento:

Incluye todos los equipos del diagrama de flujo de la planta, los suministros de partes de estos, los costos de inflación existentes, los fletes pagados, los intereses, las rentas e inclusive los costos por posibles modificaciones en la arrancada.

2) Instalación:

Incluye Soportes, Estructuras, Aislamiento, Pinturas, etc.

3) Instrumentación y Control

Instalación, Calibración, etc.

4) Tuberías

Tuberías de Proceso, Válvulas, Accesorios, Aislamiento, Pintura, etc.

5) Equipamiento Eléctrico y Materiales.

6) Edificaciones

ls<br>B

Edificaciones de Proceso: Estructuras, Plataformas, Soportes, Escaleras, Caminos de Acceso, Elevadores, etc.

Edificaciones Auxiliares: Administración y Oficina, Médicos, Cafetería, Garajes, Estación contra Incendios, Personal, Laboratorios de Control y Desarrollo, Mantenimiento, etc.

**SOLID CONVERTER PDF** 

Edificios de Servicios: Ventilación, Acondicionamiento de Aire, Teléfonos, Sistemas de Intercomunicación, Alarmas, etc.

7) Preparación del Terreno

Caminos, Pasos Peatonales, Líneas de ferrocarril, Áreas de Parqueo, Facilidades Recreativas, etc.

8) Facilidades Auxiliares

Utilidades: Vapor, Agua, Energía, Refrigeración, Compresión de Aire, Combustible, Tratamiento de Residuales, etc.

Facilidades: Plantas de Incineración, Plantas de Tratamiento de Agua, Almacenamiento de Agua, Torres de Enfriamiento, Subestación Eléctrica, Plantas de Refrigeración, Plantas de Aire, Planta de Tratamiento de Residuales, Control Ambiental, Protección contra Incendios, etc.

Equipamiento que no es de Proceso: Equipos de Cafetería, Equipo Automotor, Equipos Médicos, Tiendas, Laboratorios, etc.

Distribución y Embalaje.

9) Terrenos

## **1.4.4.-Costos Indirectos**

1) Ingeniería y Supervisión

Costos de Ingeniería, Administrativos, de Proceso, de Diseño, de Dibujo, Reproducción, Comunicaciones, Consultas, Viajes, Inspección, etc.

2) Gastos de Construcción

Operación y Mantenimiento de Facilidades Temporales, Caminos, Parqueos, Ferrocarril, Electricidad, Tuberías, Comunicaciones, etc.

Herramientas y Equipos de Construcción

Rentas, Intereses, etc.

Además se incluyen:

Ganancias del Contratista

**Contingencias** 

Costos de Arrancada

Este último punto no siempre se tiene en cuenta, pero en ocasiones se requiere de una etapa de prueba de las diferentes instalaciones, así como de los materiales con los que la planta trabajará, adiestramiento del personal, etc.

# **1.4.5.-Capital Trabajo**

ls<br>B

Una vez que la planta ya esta lista para operar en condiciones normales, requiere sufragar una serie de gastos iniciales de producción como es la compra de materias

**SOLID CONVERTER PDF** 

To remove this message, purchase the

product at www.SolidDocuments.com

primas, materiales, etc., que no son mas que los elementos que constituyen el costo de producción y que como la planta no ha comenzado aun a adquirir ganancias, no tiene dinero para sufragarlos, por lo que en la inversión hay que considerar estos gastos.

# **1.5.-Cálculo del Costo de Inversión**

Para calcular el costo de inversión, se han propuesto diferentes métodos con sus características específicas, en dependencia de las condiciones reales existentes en el momento de llevar a cabo dicha inversión. Alguno de los más usados son los siguientes:

# **1.5.1.-. Método de Lang**

Este método estima el Capital Fijo de Inversión, como el producto del Costo de Adquisición del Equipamiento Tecnológico (CAET), por un factor, que está en dependencia del tipo de planta analizada (Kalk, P, J, 1986). Lang propone una expresión como la siguiente:

# **CF = . CAET**

Donde :

**CF**: Capital Fijo de Inversión

: Factor de Lang

**CAET**: Costo de Adquisición del Equipamiento Tecnológico

1.5.2.-Método de Hand

Este método a diferencia del expuesto anteriormente, que propone la utilización de un solo factor, sugiere el uso de factores diversos, acorde a los tipos de equipos presentes en la planta. De esta forma, el Capital Fijo de Inversión se calcula como:

 $\sum_{n=1}$  $=$  $\sum_{k=1}^{k}$  $\mathbf{C}\mathbf{F} = \sum_{\mathbf{n}=\mathbf{1}} \mathbf{\Omega}_{\mathbf{i}} \, \mathbf{C}\mathbf{A} \mathbf{E}\mathbf{T}$ 

Donde:

Ω<sub>i</sub>: Factor de Hand

Estos factores pueden encontrarse en la literatura especializada (Matley, J,1984)

# 1.5.3.-Método de Peters

L

Este método al igual que los anteriores, requiere conocer el Costo de Adquisición del Equipamiento Tecnológico para el cálculo del Capital Fijo de Inversión, además del

**SOLID CONVERTER PDF** 

tipo de planta en cuestión, utilizando factores de "Lang" al efecto. Los factores en cuestión (Peters, M, 1991),

Las ganancias del contratista generalmente se estiman como un 5 % del Total de Costos Directos e Indirectos. Las Contingencias pueden estimarse como un 10% del Total de estos mismos costos. Si se incluyen los Costos de Arrancada, estos se encontrarán entre un 5 - 20 % del Capital Fijo. (Algunos autores incluyen el Costo de Arrancada dentro del Capital Fijo). Este método es recomendado para el caso en que se vaya a instalar una nueva planta.

Existen otros métodos propuestos como el de Crán (Crán, J, 1971) y el de Guthrie (Guthrie, K, 1969), etc.

## **1.6.- Determinación del Costo de Adquisición del Equipamiento Tecnológico.**

Como se ha visto anteriormente, existen diferentes métodos para el cálculo del Capital Fijo de Inversión, la mayoría basado en el cálculo del costo de adquisición del equipamiento tecnológico. La determinación de este indicador, se puede realizar por 3 vías fundamentales que son:

- 1. Ofertas de los Fabricantes
- 2. Manuales Técnico Económicos
- 3. Registro de Equipos

Las ofertas de los fabricantes, consisten fundamentalmente en un listado de equipos, con sus especificaciones claramente definidas que el productor ofrece e incluye formas de pago, periodos de tiempo a pagar, lugares de embarque o entrega, peso y dimensiones de los bultos, fletes, etc.(Oferta Fring, 1996).

Los manuales técnico - económicos son publicaciones de índole general, donde aparecen relacionadas el costo del equipo, con una dimensión característica del mismo como puede ser el volumen, diámetro, potencia consumida, etc., en forma de nomogramas, gráficos, ecuaciones, etc. (Vatavuk, M, 1995).

Los registros de equipos, no son más que resúmenes de información que poseen las empresas, del equipamiento adquirido y contienen entre otras, las características principales del equipo, el año de ofertado o comprado y el factor de escalado.

# **1.7.- Índices de Costo**

La mayoría de la información disponible para ser usada en un diseño preliminar o estimado inicial de costos, está basada en la experiencia anterior acumulada al respecto. Dado que los precios cambian considerablemente en el tiempo, debido fundamentalmente a la variación en las condiciones económicas existentes, es que se hace necesaria la utilización de índices de costo estimados, para tener en cuenta estas fluctuaciones en cuanto a costos de plantas, equipos, etc., se refiere. Un índice de costo no es más que un valor para un punto dado en el tiempo, que muestra el

SOLID CONVERTER PDF

To remove this message, purchase the

product at www.SolidDocuments.com

costo relativo de un producto, tomando como referencia un cierto tiempo base. Así, si el costo de un equipo en un momento dado ya pasado se conoce, puede estimarse su costo equivalente para un tiempo presente o futuro, multiplicando el costo original del recurso por la relación entre el índice de costo en el tiempo presente o futuro y el índice de costo original. Lo anterior pudiera representarse como:

Costo Pr es. = Costo Orig.
$$
\left(\frac{\text{Índice en el Pr e sen te}}{\text{ÍndiceOriginal}}\right)
$$

Los mismos se usan para dar un estimado general, pero no toman en cuenta las condiciones locales donde se aplican, los avances tecnológicos, etc. Siempre deben usarse, considerando un período de tiempo pasado, no mayor de 10 años. Muchos tipos diferentes de estos índices, se publican regularmente. Algunos de estos pueden ser usados para estimar costos de equipos, materiales, salarios, etc.

# **1.7.1.-Índices de Costo de Equipos ( Marshall y Swift )**

Estos índices de costo anteriormente conocidos como índices de Marshall y Stevens. Están basados en el índice 100 del año 1926, los mismos aparecen regularmente publicados en la revista Chemical Engineering. En la tabla siguiente se presenta una lista de valores para los últimos años.

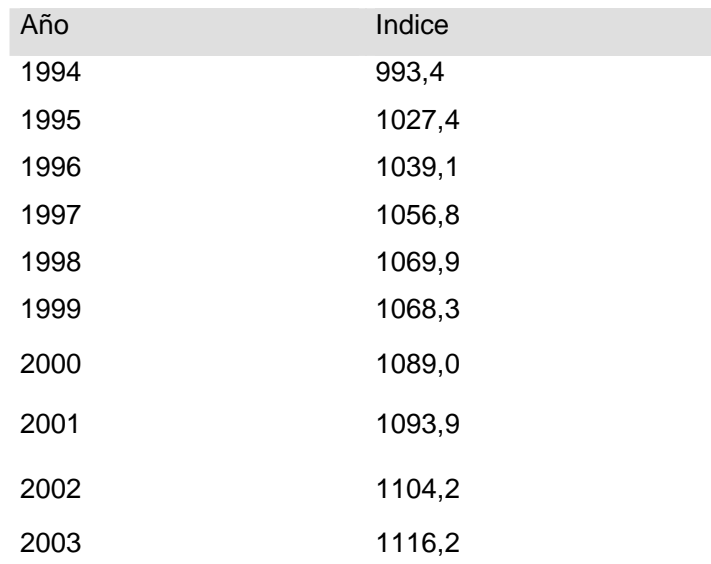

Los costos determinados por este método deben además incorporársele un factor de inflación (generalmente un 5%) para el pronóstico. Así:

**SOLID CONVERTER P** 

To remove this message, purchase the

product at www.SolidDocuments.com

# **n Pr onóstico Estimado 1 tasa de inf lación**

Donde: **n**: años desde el estimado al pronóstico.

ls<br>B

# **1.7.2.-Fórmula de Williams**

Cuando es necesario estimar el costo de un equipo para una capacidad o tamaño dado y la información necesaria al respecto disponible para este mismo equipo pero de diferente magnitud se conoce, es posible determinar el costo de adquisición deseado, usando los índices de escalado y aplicando la denominada regla del factor 0,6 o fórmula de Williams. Lo anterior puede expresarse como:

$$
\text{Costo}_{A} = \text{Costo}_{B} \left( \frac{\text{Capacidad}_{A}}{\text{Capacidad}_{B}} \right)^{n}
$$

Donde **n** es un exponente que varía entre 0.3 y 1. El valor típico de 0.6 reportado en la literatura (Fórmula de los 6 décimos) debe utilizarse sólo cuando no se tenga otra información. Para procesos fermentativos se ha sugerido utilizar 0.75. Véase las tablas que se presentan en:

- D. S. Remer y J. H. Idrovo *Cost Estimating Factors for Biopharmaceutical Process Equipment*, BioPharm, pp. 36 – 42, Octubre 1990.
- W. M. Vatavuk, *A Potpurri of Equipment Prices*, Chemical Engineering, **102**, No. 8, pp. 68 – 73, Agosto 1995.

*Remer (Remer and Chay, 1990), Peters (Peters, K, 1991), dan el valor del exponente para más de 100 equipos, los cuales en ocasiones distan bastante del 0,6 planteado. Véase la tabla en la página siguiente con algunos ejemplos.*

*Además se debe tener en cuenta los índices de Marshall-Stevens, para la actualización en el tiempo*

Esta fórmula también permite estimar el costo de inversión de plantas, conocida una planta de tecnología similar pero de capacidad diferente.

Otras fuentes además de las anteriores (p. ej. Peters) presentan los costos de los equipos en forma gráfica como en la figura siguiente:

**SOLID CONVERTER PDF** 

To remove this message, purchase the

product at www.SolidDocuments.com

ls<br>B

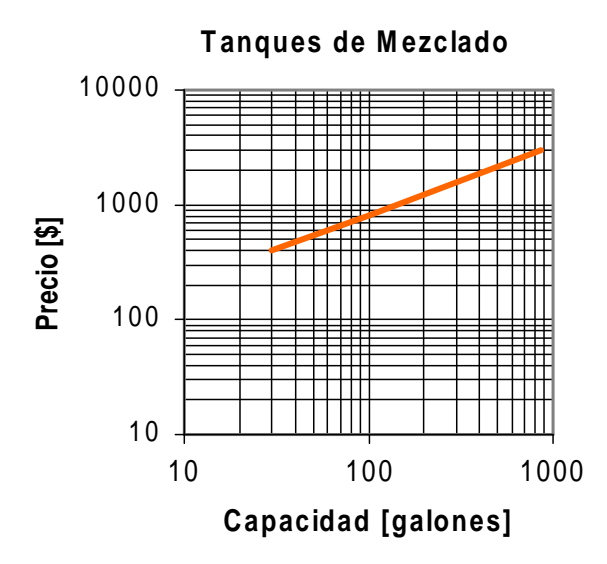

Los resultados que se obtienen de estas gráficas deben actualizarse de acuerdo a la fecha de los mismos y también deberá tenerse en cuenta la tasa de inflación para un pronóstico.

Algunos valores del exponente n de la fórmula de Williams

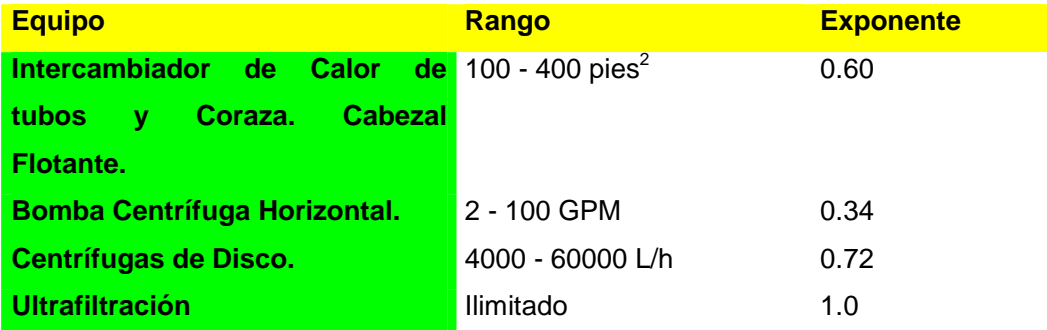

*"Lo importante para una buena estimación es tener buenas fuentes de información."*

En muchos casos, el especialista puede discernir rápidamente que alternativas no son factibles de llevar a cabo por diferentes causas, teniendo que enfrentarse por lo tanto, al problema de seleccionar la mejor. En el día de hoy se comenzará el estudio de algunos de los métodos de evaluación más utilizados en Ingeniería Química, planteando sus ventajas y desventajas así como las recomendaciones de aplicación de cada uno de ellos, de ahí que los objetivos fundamentales de esta conferencia sean:

- 1) Conocer los conceptos de equivalencia y valor del dinero en el tiempo.
- *2) Conocer dos de los métodos principales de determinación de rentabilidad de un proyecto, como son el plazo de recuperación de la inversión y el Valor Actual Neto*

Solid Converter

To remove this message, purchase the

product at www.SolidDocuments.com

œ

- 3) Conocer la forma de aplicación del método del valor actual neto en diferentes casos.
- 4) Conocer el método de la tasa interna de rendimiento y el análisis incremental para la selección de alternativas.
- 5)

# **1.8.- Método de evaluación de alternativas**

En la industria de procesos químicos, los proyectos potenciales se evalúan usando un método de rentabilidad dado. Existen diferentes formas de llevar a cabo esta evaluación, dentro de los cuales tenemos:

# **1) Plazo de recuperación "Payback period" (PBP).**

- **2) Valor actual neto (VAN) "Net present value" (NPV).**
- **3) Tasa interna de rendimiento (TIR) "Internal Rate of Return" (IRR).**
- **4) Retorno sobre la Inversión "Retorn on Investment" (ROI) %**

# **1.8.1.- Plazo de recuperación (PBP).**

El plazo de recuperación se define como el período de tiempo necesario, para recuperar el capital invertido en forma de flujo de efectivo de un proyecto. de forma analítica, puede calculase como:

*años* Flujo de e*fectivo* promedio anual  $PBP =$  Costo de Inversión

El mismo es una medida de lo pronto recuperará el dinero invertido. Si la razón principal de una inversión es recuperarla lo más pronto posible ó si se analizan tecnologías que cambian significativamente en períodos de tiempos cortos, este es el mejor método de evaluación de una alternativa dada. Sin embargo, esto no es lo que siempre ocurre, presentando una serie de inconvenientes como son:

- 1) No tiene en cuenta el flujo de efectivo, en períodos posteriores a la liquidación.
- 2) Ignora la vida económica del equipo.
- 3) Ignora el valor del dinero en el tiempo.
- 4) No indica la tasa de rendimiento sobre la inversión y por lo tanto
- 5) Ignora la tasa de rendimiento mínima requerida ó tasa crítica.

# **1.8.2.- Valor actual neto (VAN)**

╚╕

El método de comparación del Valor Actual Neto (VAN) o Valor Neto Actual (VNA) consiste en reducir todas las diferencias futuras entre alternativas a una sola cantidad presente equivalente. Esto también puede hacerse calculando el VAN de cada alternativa por separado, antes de restar sus diferencias. El hecho de que el VAN se

**SOLID CONVERTER PDF** 

To remove this message, purchase the

product at www.SolidDocuments.com

aplique tanto a costos como a ingresos en ocasiones puede causar problemas, pues es lógico pensar en valor como ingreso y no como costo. Solo debe recordarse que el VAN de una serie de costos es un costo y que la mejor alternativa es la que tenga menor VAN. Lo contrario ocurre cuando se analiza el VAN de una serie de ingresos, donde la alternativa más económica es la que tiene mayor VAN. El VAN de una serie, depende naturalmente del número de términos de la serie y por lo tanto, del período de tiempo sobre el cual se calcula el VAN.

El VAN de un costo anual de \$2000 tiene un valor diferente para un período de 3 años que para otro de 6 años. En la comparación del VAN es necesario definir el período de comparación; este debe correctamente, si se quiere que dicha respuesta sea acertada. La comparación del VAN entre dos alternativas, debe hacerse por un período tan largo como se espera que existan diferencias de costos entre las mismas. Si las alternativas tienen vidas iguales, la comparación del VAN se hará para ese período común, ahora bien, si se comparan dos compresores de vidas económicas desiguales, la filosofía básica para resolver este problema es la siguiente:

- 1) Despreciar los eventos futuros y sus consecuencias, cuando sean posteriores al término de vida del compresor cuya vida económica sea más corta, ó posterior al período de estudio.
- 2) Predecir los eventos futuros, o sea, los reemplazos de compresores actuales, con el fin de hacer una predicción para ambas alternativas sobre períodos iguales.

Si se recuerda la expresión que plantea el valor del dinero en el tiempo, se tiene que:

 $P = F/(1+i)^n$ 

Donde es posible sustituir los valores futuros por los correspondientes flujos de efectivo anuales  $(ACF)_{n}$ , obteniendo el denominado flujo de efectivo anual descontado como:

 $(ADCF)_{n} = (ACF)_{n}/(1+i)^{n}$ 

Donde:

**ADCF:** Flujo de efectivo descontado anual. (Annual discounted cash flow) La suma de todos los flujos de efectivo descontados anuales para un proyecto dado, donde existan tanto ingresos como desembolsos, se conoce como VAN. Así tendremos que:

**SOLID CONVERTER PDF** 

To remove this message, purchase the

product at www.SolidDocuments.com

# $VAN = \Sigma (ADCF)$ <sub>n</sub>

Donde:

**VAN:** Valor actual neto.

F

Desarrollando la ecuación anterior se tiene:

$$
NPV = ACF_0 + \frac{ACF_1}{(1+i)} + \frac{ACF_2}{(1+i)^2} + \dots + \frac{ACF_n}{(1+i)^n}
$$

#### **1.8.3.-Tasa interna de rendimiento (TIR)**

Se define la tasa interna de rendimiento (TIR), como el valor de i para el cual al final del tiempo de vida de la alternativa considerada, su VAN se hace igual a cero. En otras palabras, es el rendimiento que se obtiene de una inversión, de forma tal que los beneficios que la misma genera, son tales que la inversión no recuperada es igual a cero. Para calcular el valor de i, se hace uso de la ecuación que plantea:

$$
NPV = ACF_0 + \frac{ACF_1}{(1+i)} + \frac{ACF_2}{(1+i)^2} + \dots + \frac{ACF_n}{(1+i)^n} = 0
$$

La solución de la misma se puede encontrar gráficamente o por tanteo y error.

También puede sustituirse para un valor dado de i, y calcular para qué valor se cumple que VAN = 0. Este método es más engorroso, pero tiene como ventaja principal que además de ser exacto es más comprensible para todo el mundo. Sin embargo, Tanto el VAN como la TIR pueden hallarse fácilmente, a partir de los flujos de efectivo, con Excel.

#### **1.8.4.- Análisis incremental**

 $\mathbb{E}$ 

Cuando se quieren comparar alternativas no se puede seleccionar la mejor, como aquella que tenga el mayor valor de i, o mayor rendimiento, sino que se hace necesario llevar a cabo un análisis incremental entre variantes, procediendo de la siguiente forma.

- 1) Se ordenan las alternativas de menor a mayor costo inicial
- 2) Se calcula la diferencia entre los flujos de efectivo (A<sub>CF</sub>), planteando siempre la de menor costo como base.
- 3) Con la información obtenida actualmente al igual que una sola alternativa se calcula la TIR

**SOLID CONVERTER PDF** 

To remove this message, purchase the

product at www.SolidDocuments.com

4) Se decide la mejor alternativa mediante el siguiente criterio

 $Si$  TIR  $>$  = TIR min Se elimina la alternativa base

 $Si$  TIR  $\lt$  = TIR min Se elige la base

## **1.8.5.-Retorno sobre la Inversión**

Este parámetro como su nombre indica representa la relación de los beneficios económicos acumulados en el horizonte del proyecto a la cantidad de capital invertido en el mismo. Este parámetro generalmente se expresa en % y viene dado por:

$$
ROI = \frac{\sum_{1}^{n} A_{NCI}}{\sum_{0}^{n} A_{TC}} 100
$$

Sugerencia: Si se desea tomar en cuenta el valor del dinero en el tiempo debe sustituirse A<sub>NCI</sub> por A<sub>DCF</sub> descontándole A<sub>TC</sub>.

En magnitud este parámetro es el inverso del **PBP**.

También se pueden presentar los resultados de un proyecto con una gráfica de los Beneficios o Costos Acumulados como se muestra a continuación.

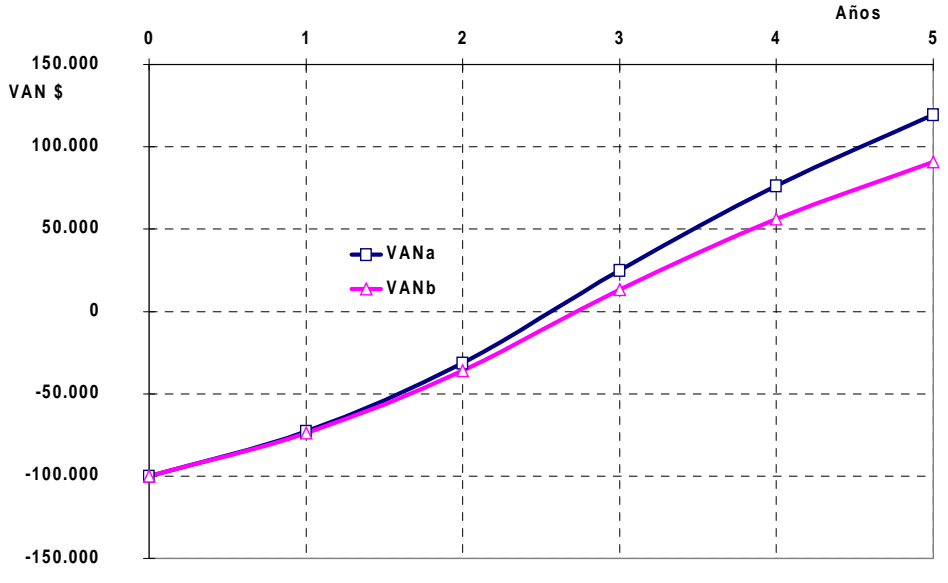

**G ráfica d el cap ital acu m u lad o**

#### **1.9.-Análisis de una modernización**

e

Cuando se realiza una modernización o una ampliación de la capacidad productiva se deben tener en cuenta en el análisis los cambios que esta determina en cada uno de los elementos del flujo de efectivo. Por lo que se realiza un análisis incremental como ya se explicó anterior mente pero de forma directa, o sea se trabaja con las diferencias y no se tomará en cuenta lo que se relacione con la tecnología o equipamiento anterior.

Se supone que cuanto se proyecta una ampliación o modernización se trazan algunos de los objetivos siguientes

**SOLID CONVERTER** 

- Aumentar la producción y por ende aumentar las ventas y beneficios esperados.
- Restituir la eficiencia tecnológica lo que conlleva a una disminución de los costos de operación.
- Racionalizar consumos de facilidades auxiliares con la misma consecuencia anterior y otros.

Cuando son varias las alternativas de modernización estas pueden entrar en competencia entre si por el capital disponible. Esto último se verá mas adelante en otro tema.

SOLID CONVERTER PDF

To remove this message, purchase the

product at www.SolidDocuments.com

# **CAPITULO II: Estudio del Caso. Planta de queso Crema.**

# **Introducción**

La Empresa de Productos Lácteos Río Zaza de la provincia de Sancti Spíritus es reconocida en el país por una serie de productos que tienen gran popularidad en el mercado lácteo. Entre ellos cabe señalar el queso de crema **Nela** que goza de mucha aceptación y es, por su forma de empaque (empaque en caliente), único en el país y se vende principalmente en pastillas de 57,5 g.

Al existir tal demanda los directivos de la Empresa Río Zaza propusieron realizar una nueva inversión con el objetivo de crear otra planta similar para la producción de este producto en la provincia e incrementar así las producciones y ventas. Se realizó un estimado de los costos de producción y de inversión de la futura planta y se realizaron los análisis de factibilidad y sensibilidad correspondientes.

Por ello el objetivo del presente trabajo se basa en dar solución a la problemática antes mencionada.

# **2.1. - Costos de inversión.**

╚╕

Para el diseño de la nueva planta fue necesaria la compra de los equipos necesarios como se muestra a continuación:

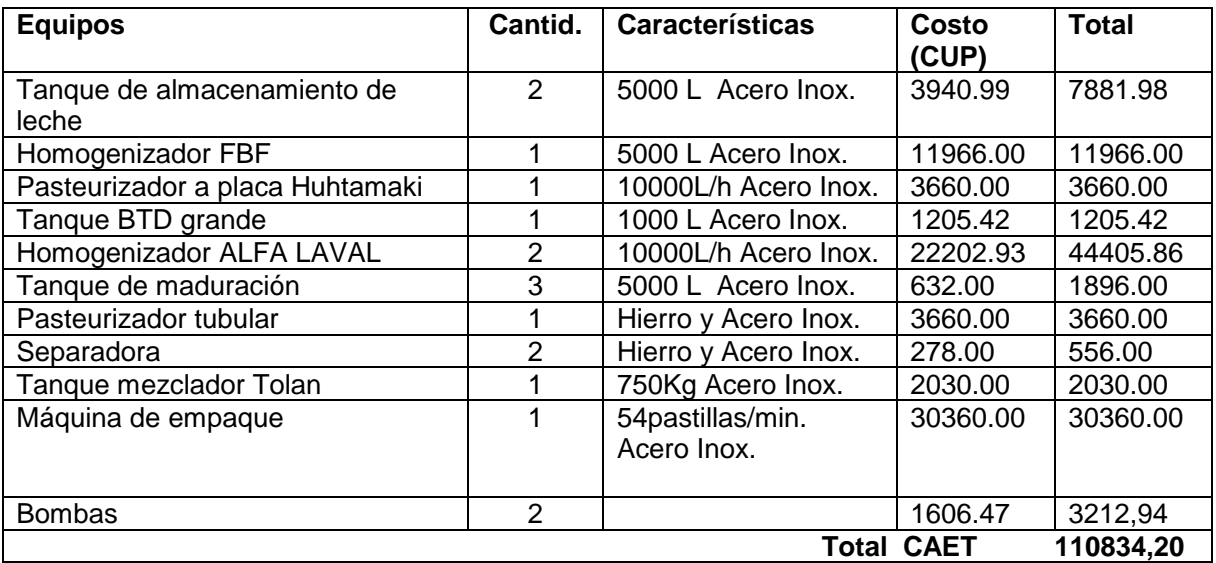

Se determinó el Capital Fijo de Inversión, el Capital de Trabajo y el Costo de Inversión Total según el método de Peters para una planta de sólido-fluido.

**SOLID CONVERTER PDF** 

# **2.1.1.- Costos de producción.**

Para el diseño de la nueva planta se estimaron los costos de producción del queso de crema como se muestra a continuación:

# **COSTOS DE OPERACIÓN.**

## **Directos.**

**Materias Primas**

Para 1 tonelada de producto se emplearon las siguientes materias primas

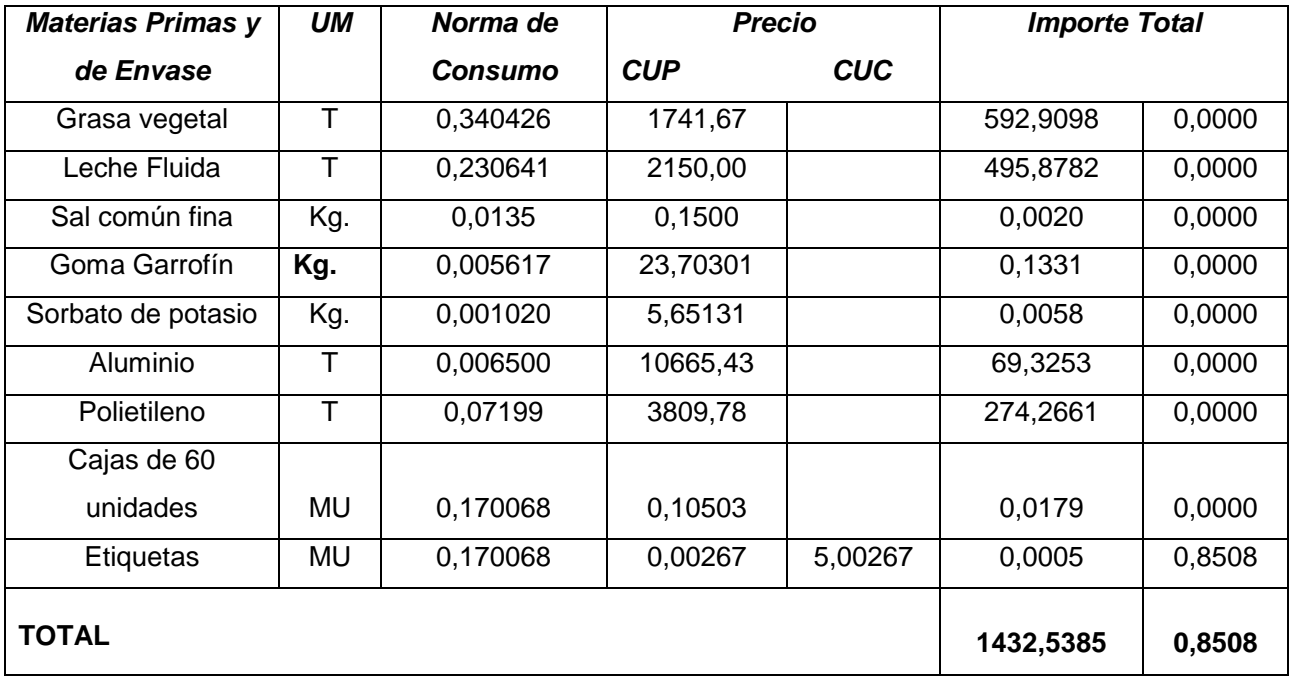

Base de cálculo:

10 toneladas mensual, 11 meses al año (110 ton/ año)

1 tonelada de queso crema = 17391,3044 pastillas

110 toneladas = 1913043,4840 pastillas

MN - 110 ton/ año \* 1432,5385 CUP/ton 157579,2350 CUP/ año

SOLID CONVERTER PDF

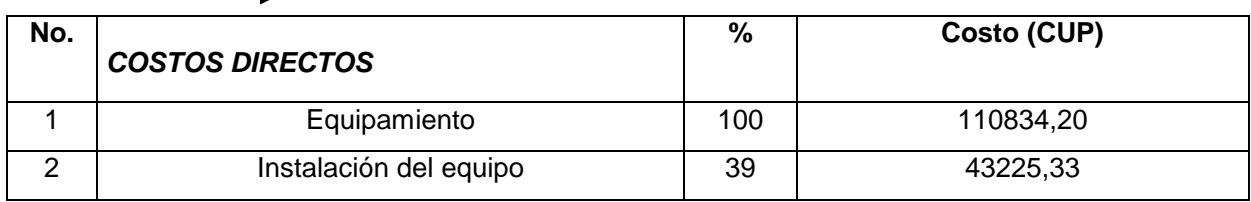

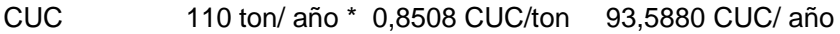

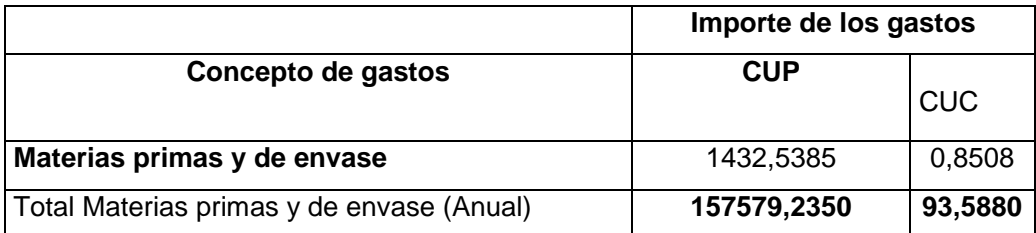

SOLID CONVERTER PDF

> To remove this message, purchase the<br>product at www.SolidDocuments.com

**COSTOS DIRECTOS E INDIRECTOS DE PRODUCCION.**

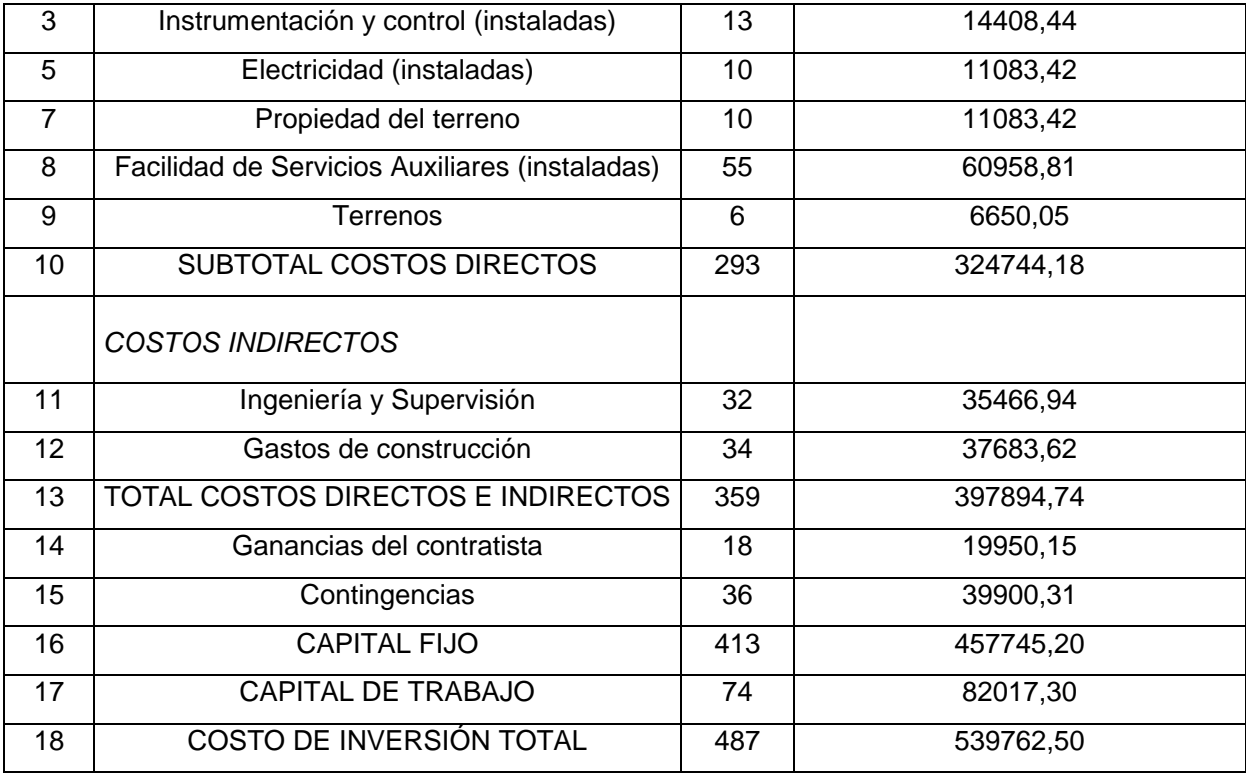

# **Servicios auxiliares**

*-* Combustible, electricidad y agua.

Por datos estadísticos en la planta ya existente, se estimaron por concepto de gastos de combustible, electricidad y agua un importe total como se muestra en la tabla siguiente:

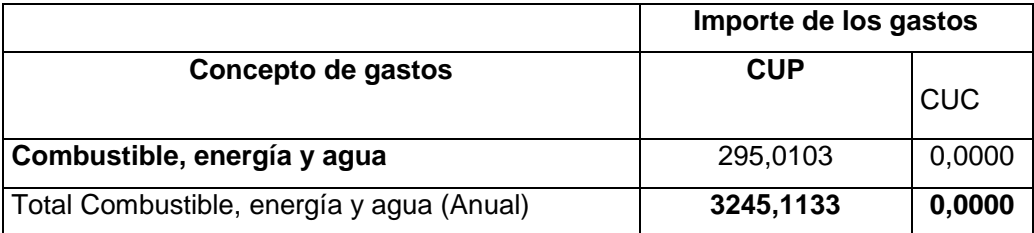

SOLID CONVERTER PDF

To remove this message, purchase the

product at www.SolidDocuments.com

**Gastos de fuerza de trabajo.**

Estos gastos incluyen salarios, vacaciones, contribución a la seguridad social e impuesto por la utilización de la fuerza de trabajo.

# **Salario Fijo**

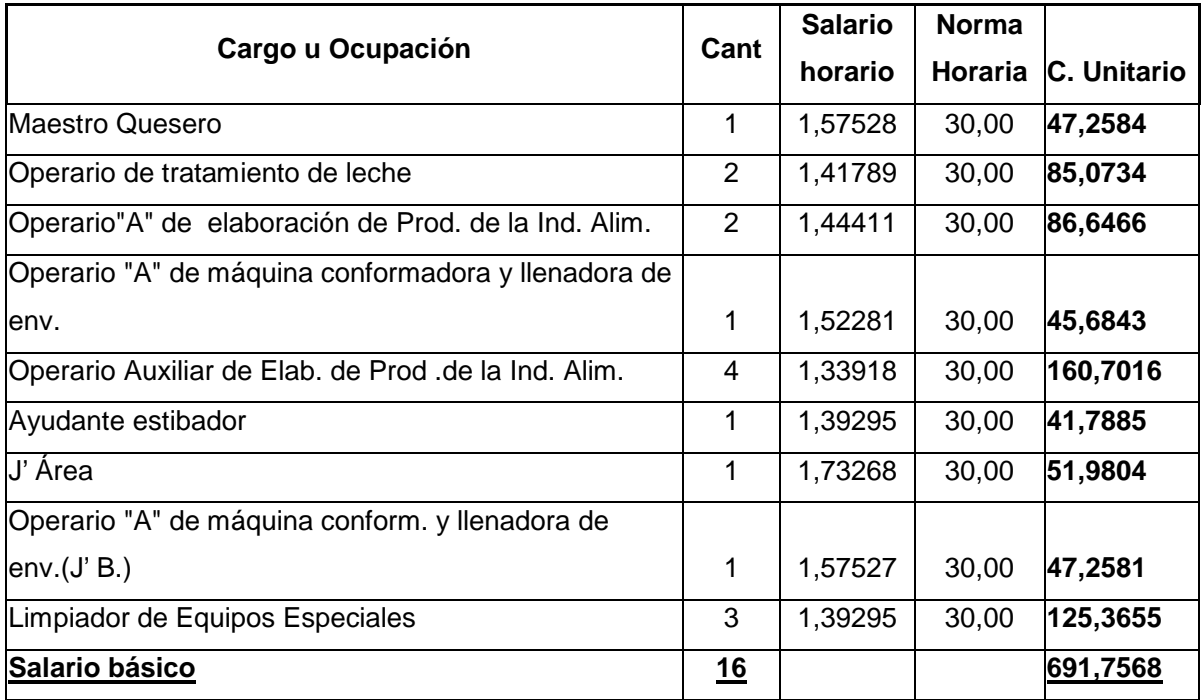

# **Salario horario**

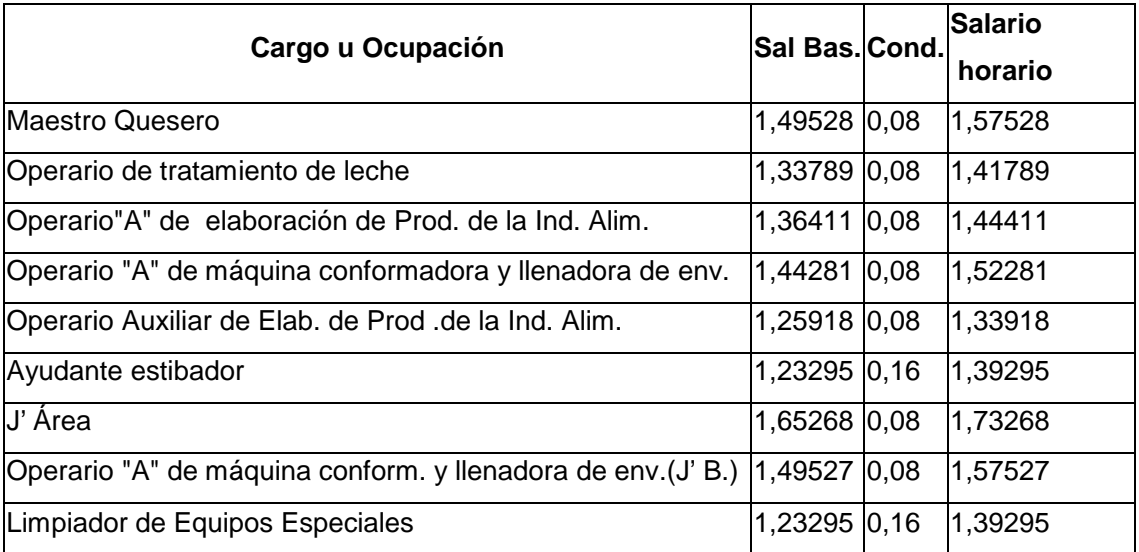

SOLID CONVERTER PDF

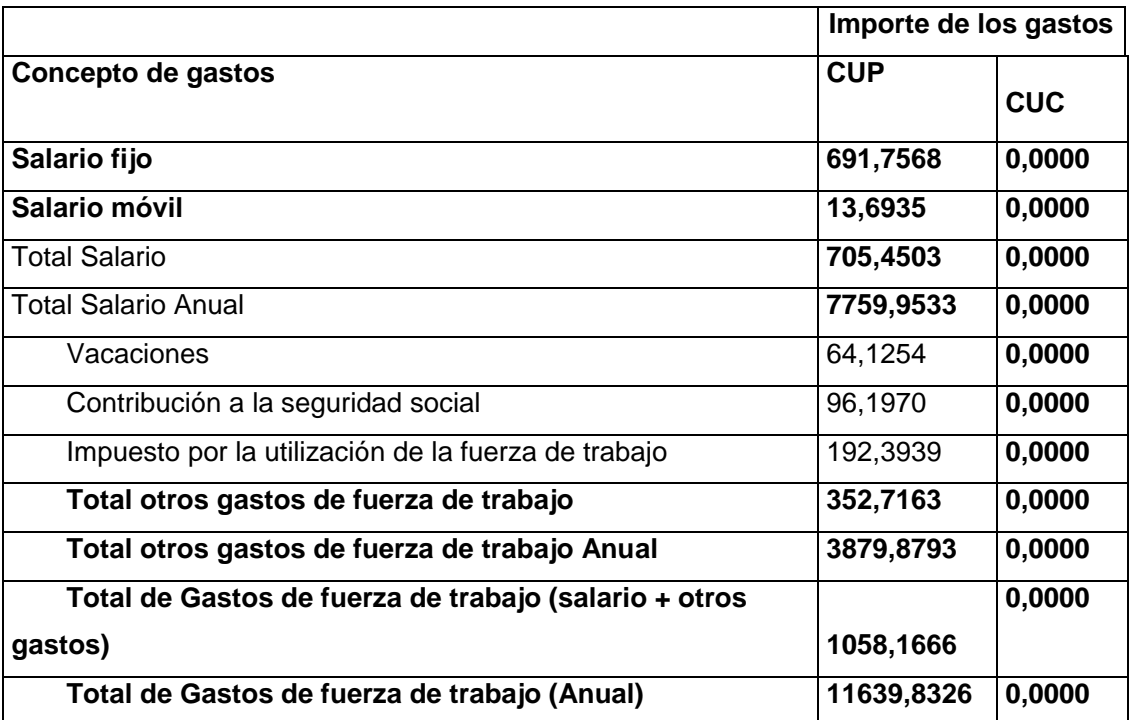

# **Mantenimiento (2-10% Capital Fijo de Inversión)**

Asumimos el 6% del Capital Fijo de Inversión

Mantenimiento = 457745,20 \* 0,06 = 27464,7120 CUP/ año

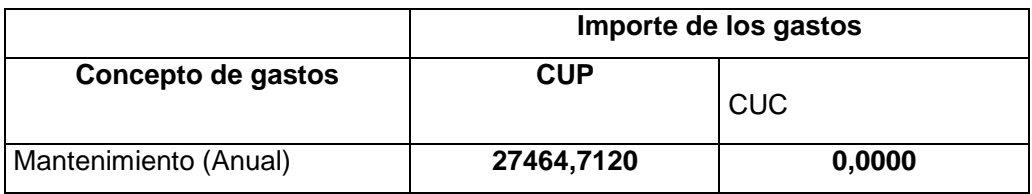

# **Suministros de operación (10-20% Costo de Mantenimiento)**

Asumimos el 15% del Costo de Mantenimiento.

Suministros de operación anual **=** 27464,7120 CUP/año \* 0,15 = 4119,7068 CUP/año

SOLID CONVERTER PDF

To remove this message, purchase the

product at www.SolidDocuments.com

 $\left\langle \right\rangle$ 

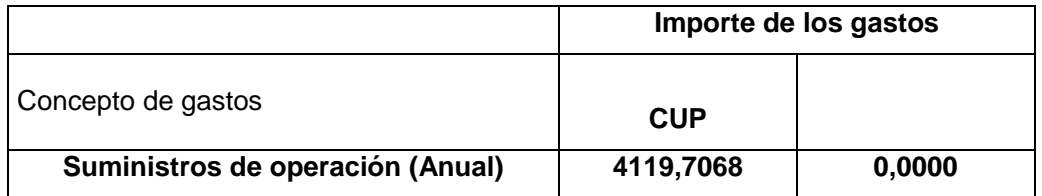

# **Laboratorios (10-20% Costos de salarios directos)**

Asumimos el 15% de los costos de salarios directos.

Costo de laboratorio anual = 7759,9533 CUP/año **\*** 0,15 **=** 1163,9929 CUP/año

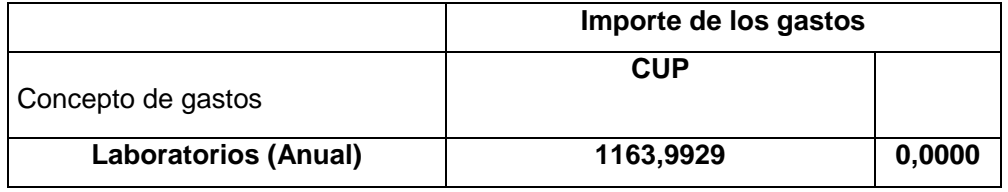

En la siguiente tabla se refleja el **Total de los Costos Directos Anual**:

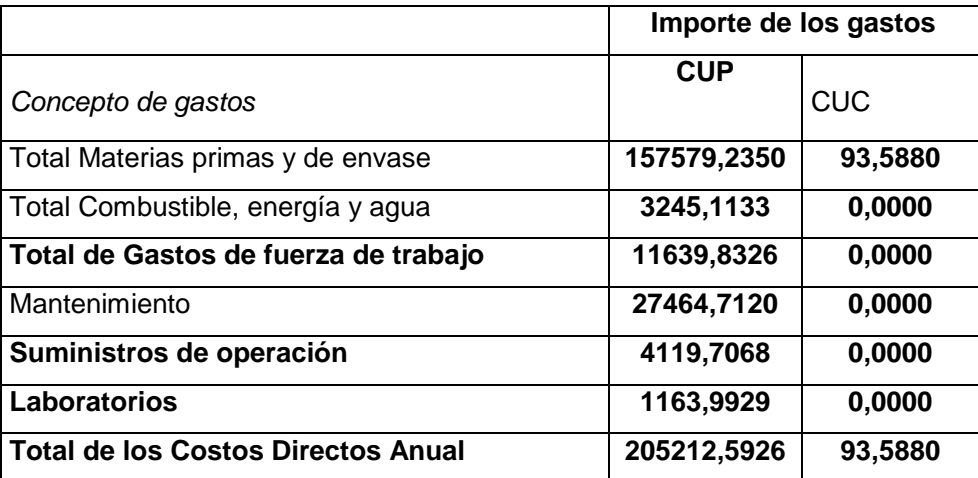

SOLID CONVERTER PDF > To remove this message, purchase the

**.Indirectos.**

 **Embalaje, Almacenamiento, Generales (50-70% Suma de Salarios Directos + Mantenimiento).**

Asumimos el 60% de Suma de Salarios Directos + Mantenimiento. Embalaje, Almacenamiento, Generales =  $7759,9533 + 27464,7120$  CUP/año  $*0,60 =$ 21134,7991 CUP/año

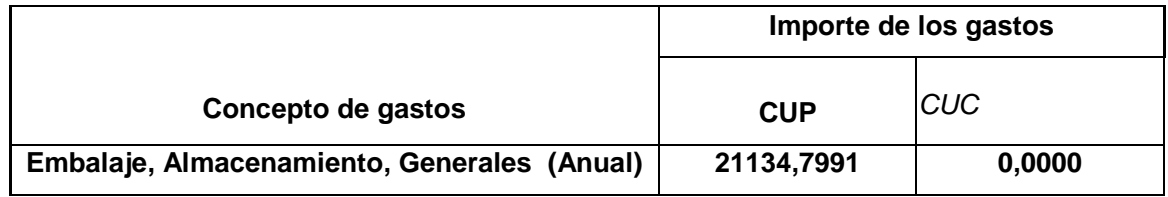

# **2.2. GASTOS GENERALES.**

# **Gastos Administrativos (25% Gastos Generales Indirectos)**

Gastos Administrativos = 21134,7991 CUP/año \* 0,25 = 5283,6997 CUP/año

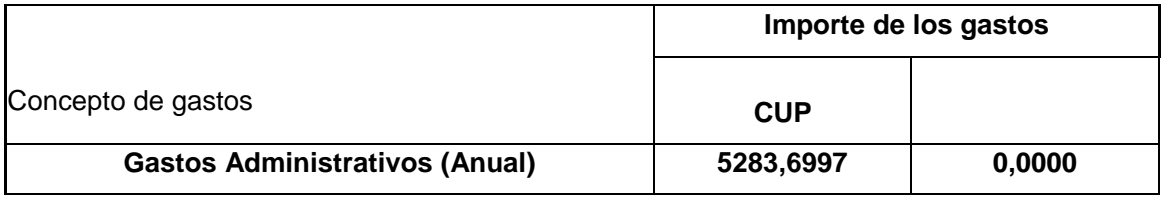

 **Gastos de distribución y mercadeo (10% Gastos Totales Directos e Indirectos)**

SOLID CONVERTER PDF

> To remove this message, purchase the<br>> product at www.SolidDocuments.com

Gastos de distribución y mercadeo =205212,5926+ 21134,7991CUP/año \* 0,10 = 22634,7391 CUP/ año.

Gastos de distribución y mercadeo = 93,5880 CUC/año \* 0,10 = 9,3588 CUC/año.

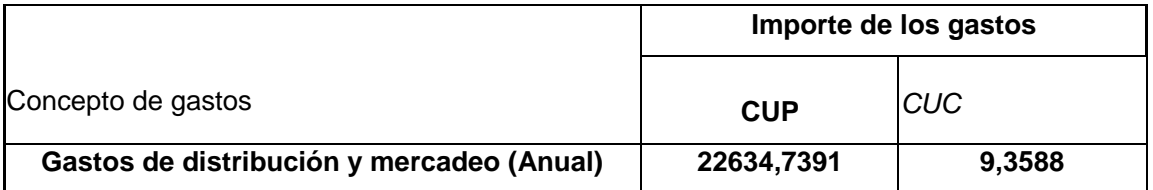

# **Investigación y Desarrollo (5% Gastos Totales Directos e Indirectos)**

Investigación y Desarrollo **=** 205212,5926+ 21134,7991 CUP/año \* 0,05 = 11317,3695 CUP/año

Investigación y Desarrollo **=** 93,5880CUC/año \* 0,05 = 4,6794 CUC/año

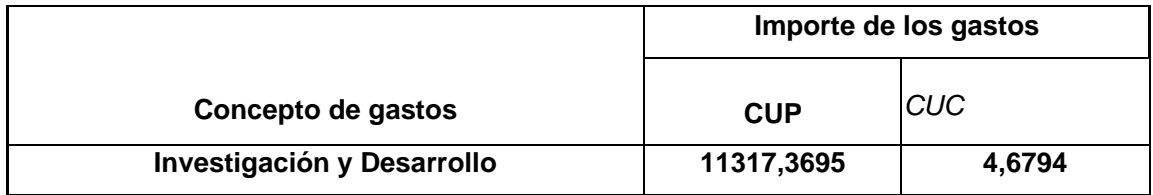

Se muestra a continuación el total de Gastos Generales Anuales:

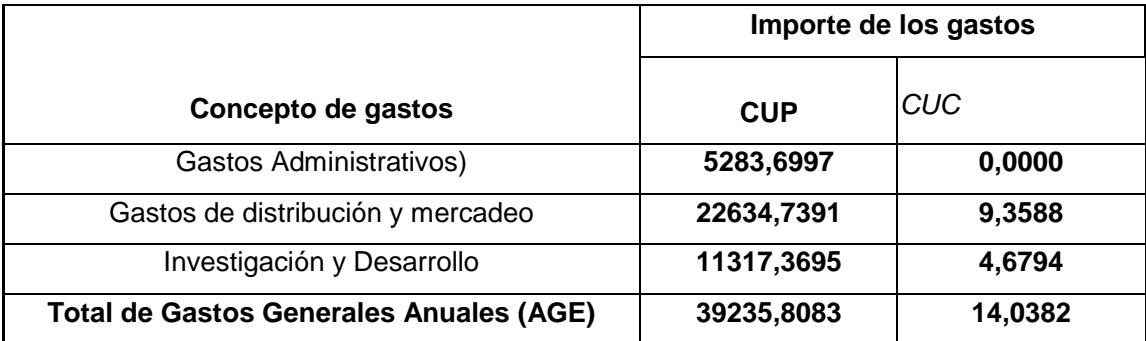

**SOLID CONVERTER PDF** 

To remove this message, purchase the

product at www.SolidDocuments.com

# **2.3.- DEPRECIACIÓN.**

Depreciación = CAET/ Vida útil =110834,20/10= 11083,42 CUP

**Depreciación = 11083,42 CUP**

上

En la siguiente tabla se refleja un resumen de los Costos de Producción Anual del producto analizado:

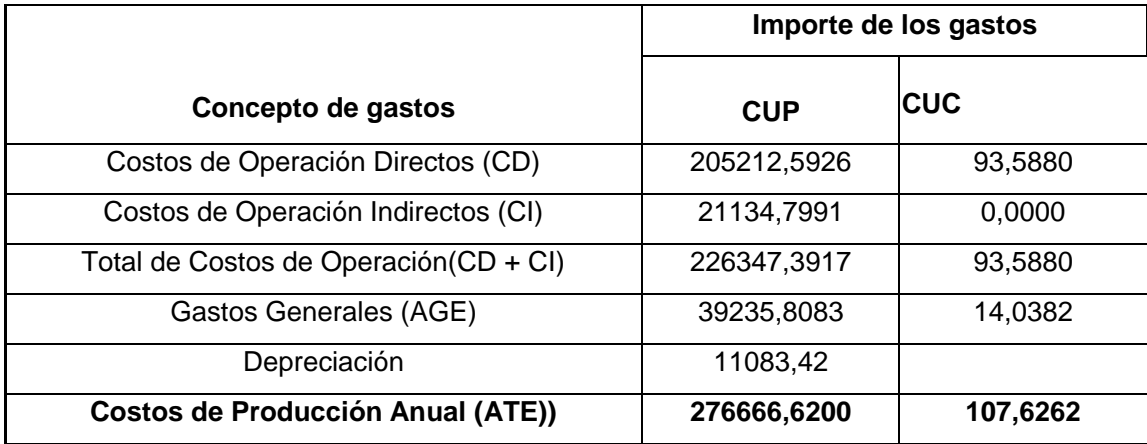

# **2.4.- ANÁLISIS DE FACTIBILIDAD ECONÓMICA Y SENSIBILIDAD.**

# **2.4.1.-Factibilidad Económica (CUP)**

# **Ventas Anuales (AS).**

1 tonelada de queso de crema (17391,3044 pastillas), para una producción anual de 110 toneladas (1913043,4840 pastillas)

Anualmente se destina aproximadamente el 90% de la producción de queso de crema para la venta en CUP, siendo un total de 1721739,1356 pastillas en CUP.

Precio de 1 pastilla en CUP = 0,33

Ventas Anuales = Cant. Pastillas Anual \* Precio = 1721739,1356 \* 0,33 = 568173,9147 CUP/año

SOLID CONVERTER PDF

# **AS = 568173,9147 CUP/ año**

# **Costo Anual de Operación (AME).**

 $AME = CD + CI + Depreciación$ 

AME = 226347,3917**+**11083,42

# **AME = 237430,8117 CUP/ año**

# **Costos Totales Anuales (ATE).**

 $ATE = AME + AGE = 237430,8117 + 39235,8083 = 276666,6200$ 

# **ATE = 276666,6200 CUP/ año**

**Ingreso Anual de Caja (ACI)**

**ACI = AS – ATE =** 568173,9147 - 276666,6200 = 291507,2947

**ACI = 291507,2947 CUP/ año Costos Anuales de Capital (ATC)**

**ATC = CFI (487 %) = 457745,20\* 487%**

**ATC = 2229219,1240 CUP/ año**

# **Monto Anual de Impuesto (AIT)**

 $AIT = ACI (20 %) / 100$ 

AIT = 291507,2947 \* 20 % /100 = 58301,4589 CUP/año

# **AIT = 58301,4589 CUP/año**

# **Ingreso de Caja Neto Anual (ANCI)**

 $ANCI = ACI - AIT$ 

ANCI = 291507,2947 - 58301,4589 = 233205,8358 CUP/año

SOLID CONVERTER PDF

To remove this message, purchase the

product at www.SolidDocuments.com

**ANCI = 233205,8358 CUP/año RESUMEN DE INDICADORES**

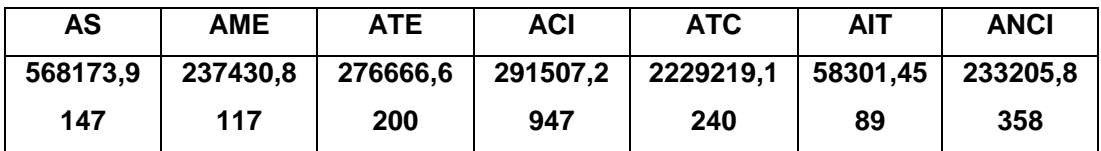

# **Valor Actual Neto (VAN).**

El VAN se determinó mediante el procesamiento de los valores en Excel xls.

**Tasa de interés = 9% Vida útil = 10 años Impuesto sobre las ganancias = 20%**

**Se obtuvo que:**

## **VAN = -732568,494**

Podemos concluir que la inversión en CUP no es factible ya que el VAN es negativo, es decir, no se recupera la inversión, por lo que fuera necesario cambiar los escenarios.

# **Escenario No II Ventas Anuales (AS).**

1 tonelada de queso de crema (17391,3044 pastillas), para una producción anual de 110 toneladas (1913043,4840 pastillas)

Anualmente se destina aproximadamente el 10% de la producción de queso de crema para la venta en CUC, siendo un total de 191304,3484 pastillas en CUC.

Precio de 1 pastilla en CUC = 0,33

Ventas Anuales = Cant. Pastillas Anual \* Precio = 191304,3484 \* 0,33 = 63130,4349 CUC/año

# **AS = 63130,4349 CUC/ año**

**Costo Anual de Operación (AME).**

AME = 93,5880 CUC/año

# **AME = 93,5880 CUC/año**

**Costos Totales Anuales (ATE).**

 $ATE = AME + AGE = 93,5880 + 14,0382 = 107,6262$ **ATE = 107,6262 CUC/ año**

**Ingreso Anual de Caja (ACI)**

 $ACI = AS - ATE = 63130,4349 - 107,6262 = 63022,8087$ 

# **ACI = 63022,8087 CUC/ año**

**Monto Anual de Impuesto (AIT)** AIT = ACI (20 %) / 100 = 63022,8087 \* 20/100 = 12604,5617

# **AIT = 12604,5617 CUC/ año**

# **Ingreso de Caja Neto Anual (ANCI)**

ANCI = ACI – AIT = 63022,8087 - 12604,5617 = 50418,2470

# **ANCI = 50418,2470 CUC/ año**

# **RESUMEN DE INDICADORES**

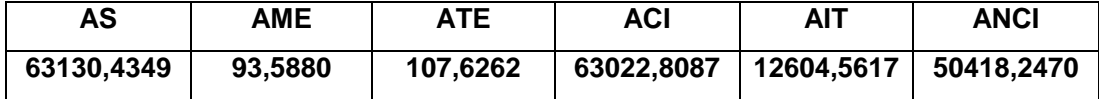

SOLID CONVERTER PDF

**Valor Actual Neto (VAN)**

El VAN se determinó mediante el procesamiento de los valores en Excel xls.

**Tasa de interés = 9% Vida útil = 10 años Impuesto sobre las ganancias = 20%**

**Se obtuvo que:**

# **VAN = 323567,051**

Podemos concluir que la inversión en CUC es factible ya que el VAN es positivo, es decir, se recupera la inversión.

# **2.5.- Análisis de sensibilidad (CUP)**

**- Disminución de ventas un 10%**

**AS = 511356,5232 VAN = -1024291,55**

Con una disminución en las ventas en CUP tampoco la inversión es factible

# **- Incremento del ATE en un 10%**

**ATE = 304333.2820 VAN = -3499996,81**

Con un incremento en el ATE tampoco la inversión es factible.

**- Efecto global.**

**AS = 511356,5232 ATE = 304333.2820 VAN = -1166335,69**

Con la aplicación del efecto global tampoco la inversión es factible.

# **2.5.1.-Análisis de sensibilidad (CUC)**

# **- Disminución de ventas un 10%.**

**AS = 56817,3914 VAN = 291155,089**

La disminución de las ventas mantuvo la factibilidad de la inversión.

# **- Incremento del ATE en un 10%.**

**ATE = 118,3882 VAN = 323511,7970**

El incremento del ATE mantuvo la factibilidad de la inversión.

**- Efecto global.**

**AS = 56817,3914 ATE = 118,3882 VAN = 291099,836**

El efecto global mantuvo la factibilidad de la inversión.

# **2.6.- Conclusiones Parciales.**

La inversión propuesta tiene un componente de venta en CUP y en CUC anual y los costos totales se manejan también en ambas monedas. Se puede concluir que la inversión propuesta no es factible para la venta en CUP en esas condiciones; sin embargo, es factible para la venta en CUC. Se recomienda realizar un análisis para lograr un mejoramiento en los indicadores y lograr la factibilidad anhelada de la inversión

SOLID CONVERTER PDF

To remove this message, purchase the

product at www.SolidDocuments.com

# **FACTIBILIDAD ECONÓMICA (CUP)**

**Interés(%)** 9 **Vida útil (años)** 10 **Impuesto sobre ganancias(%)** 20

**VAN** 73256 **=** - 8,494

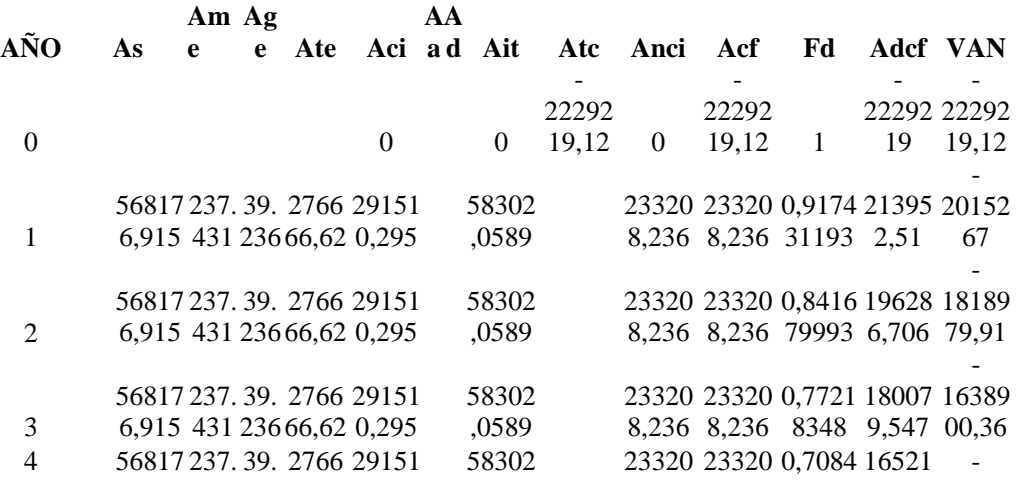

SOLID CONVERTER PDF

To remove this message, purchase the<br>product at www.SolidDocuments.com

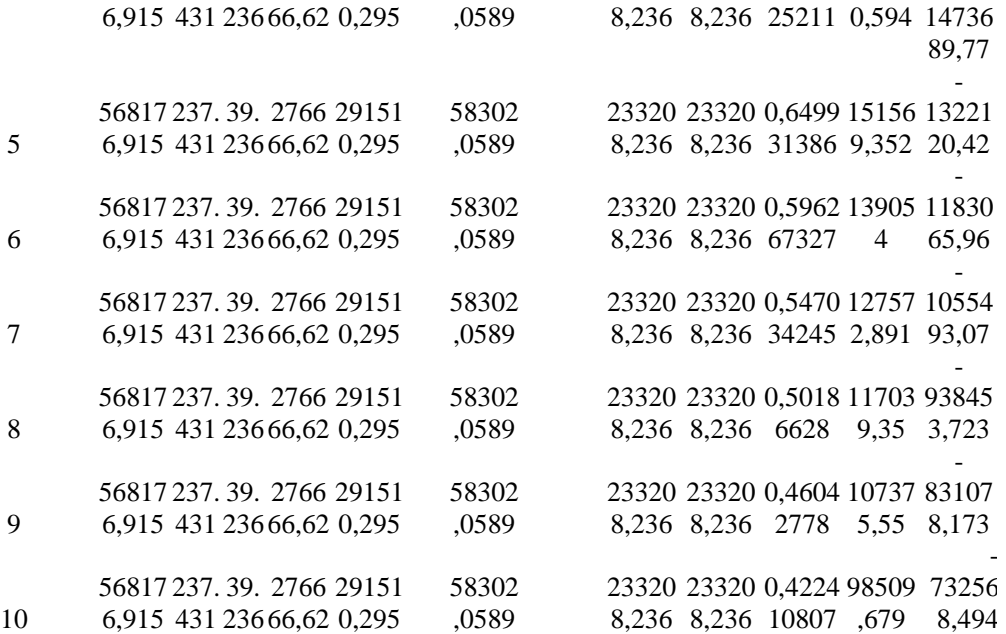

# **FACTIBILIDAD ECONÓMICA (CUC)**

**Interés(%)** 9

**Vida útil (años)** 10

**Impuesto sobre ganancias(%)** 20

**VAN =** 323567,051

To remove this message, purchase the<br>product at www.SolidDocuments.com

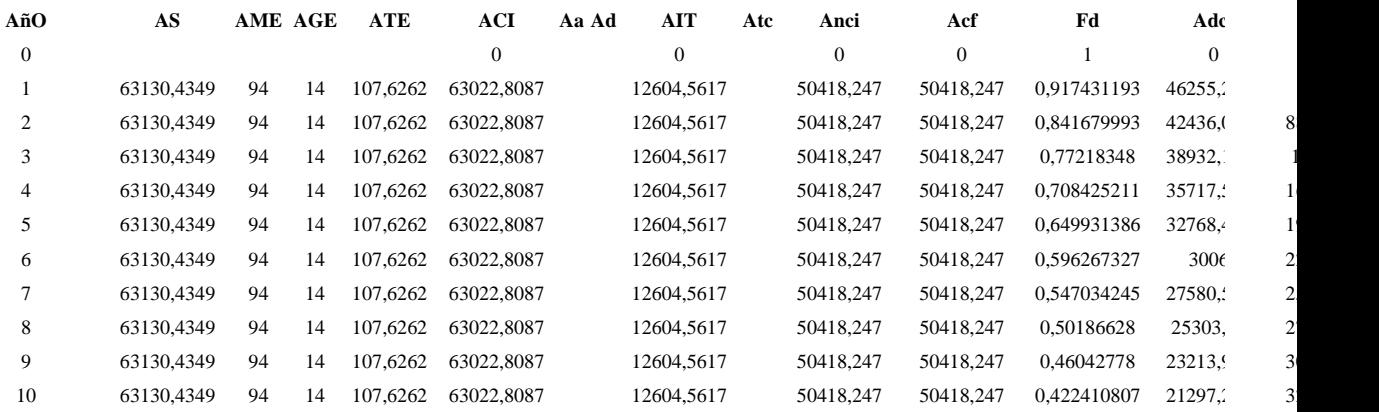

SOLID CONVERTER PDF

## **DISMINUCIÓN DE UN 10% DE LAS VENTAS EN CUP**

**Interés(%)** 9 **Vida útil (años)** 10 **Impuesto sobre ganancias(%)** 20 **VAN** 102429 **=** - 1,55 **AÑOAs Am Ag e e Ate Aci A A** Aci a d Ait **d Ait Atc Anci Acf Fd Adcf VAN**  $0 \qquad \qquad 0 \qquad \qquad 0$ - 222921 9,12 0 - 222921 9,12 - 22292 222921 1 19 - 9,12 1 511356,523 431 236 6,62 9,903 237. 39. 27666 23468 46937, 9806 18775 187751 0,9174 17224 205697 1,923 ,923 31193 9,47 - 0 2 511356,523 431 236 6,62 9,903 237. 39. 27666 23468 46937, 9806 18775 187751 0,8416 15802 189894 1,923 ,923 79993 7,037 2,62 - 3 511356,523 431 236 6,62 9,903 237. 39. 27666 23468 46937, 9806 18775 187751 0,7721 14497 175396 1,923 ,923 8348 8,933 3,68 - 4 511356,523 431 236 6,62 9,903 237. 39. 27666 23468 46937, 9806 18775 187751 0,7084 13300 162095 1,923 ,923 25211 8,195 5,49-

**SOLID CONVERTER** 

 $\textcolor{red}{\textcolor{blue}{\mathbf{\mathbf{\mathbf{\mathsf{C}}}}}}$ 

To remove this message, purchase the product at www.SolidDocuments.com

**PDF** 

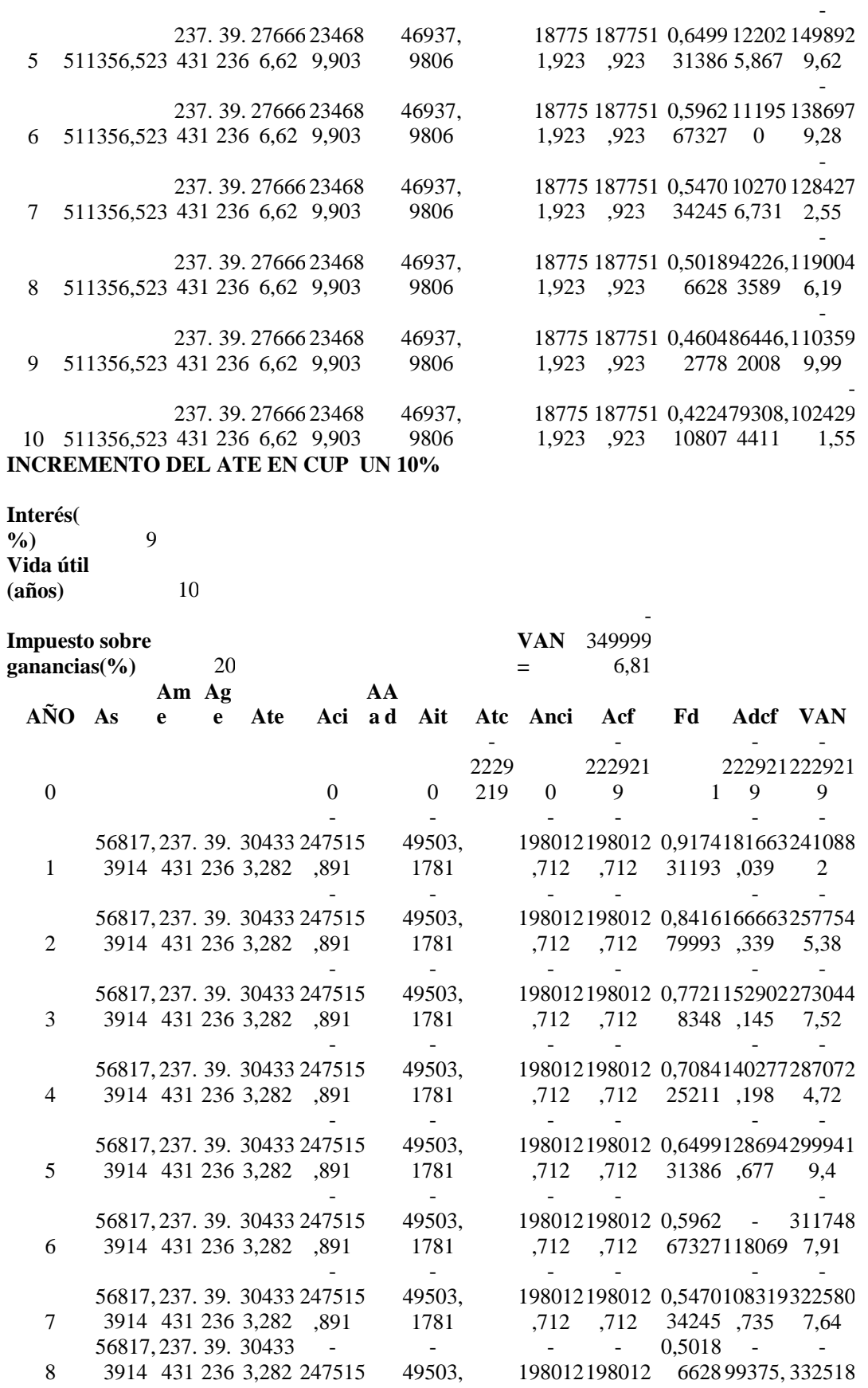

SOLID CONVERTER PDF

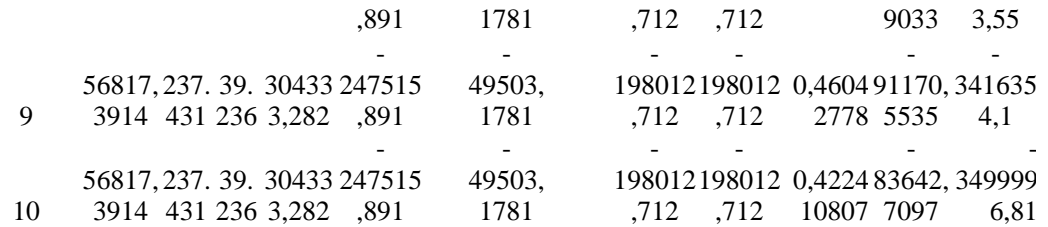

## **EFECTO GLOBAL EN CUP**

**Interés( %)** 9 **Vida útil (años)** 10 **Impuesto sobre ganancias(%)** 20

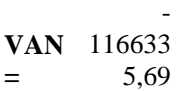

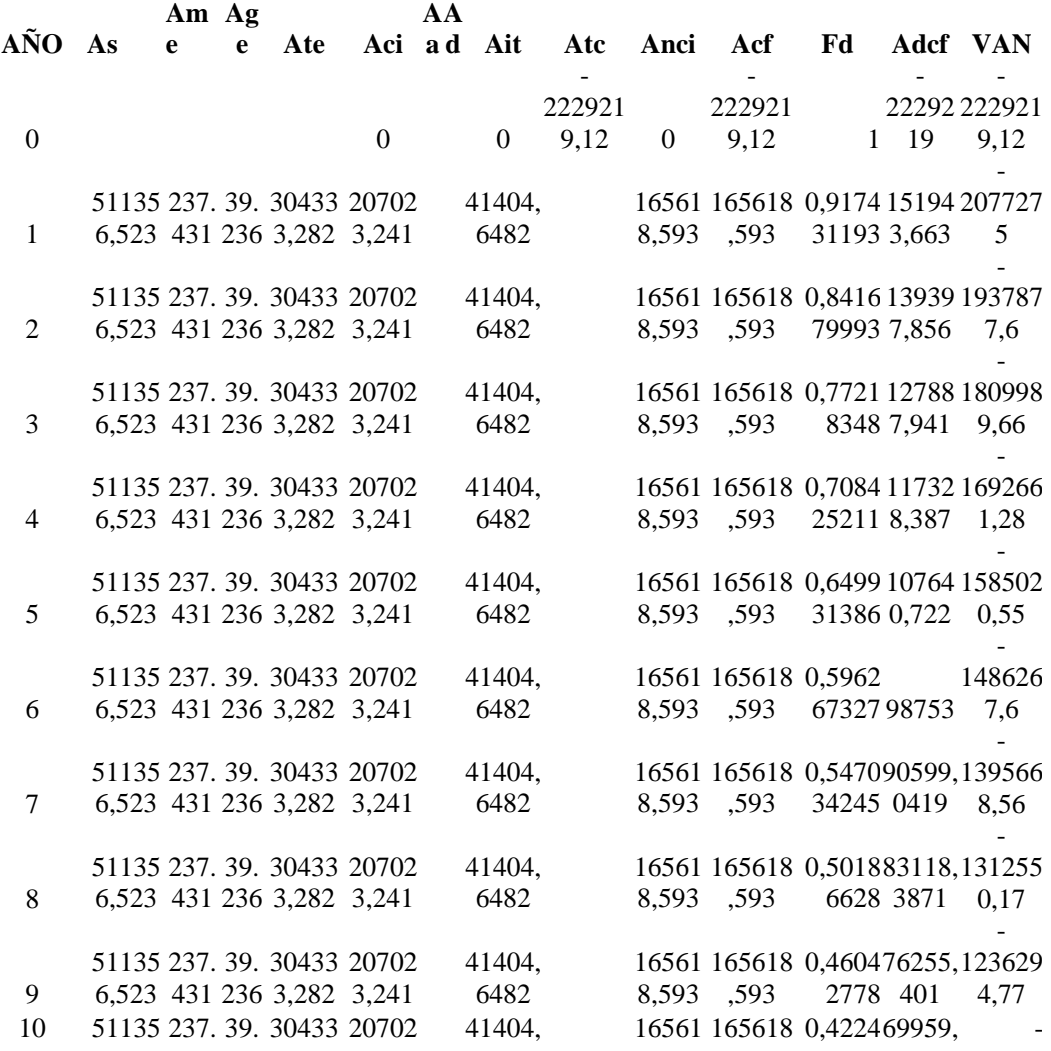

SOLID CONVERTER PDF

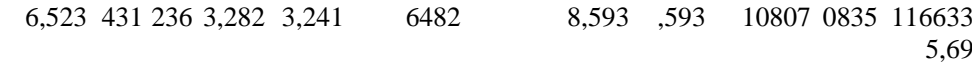

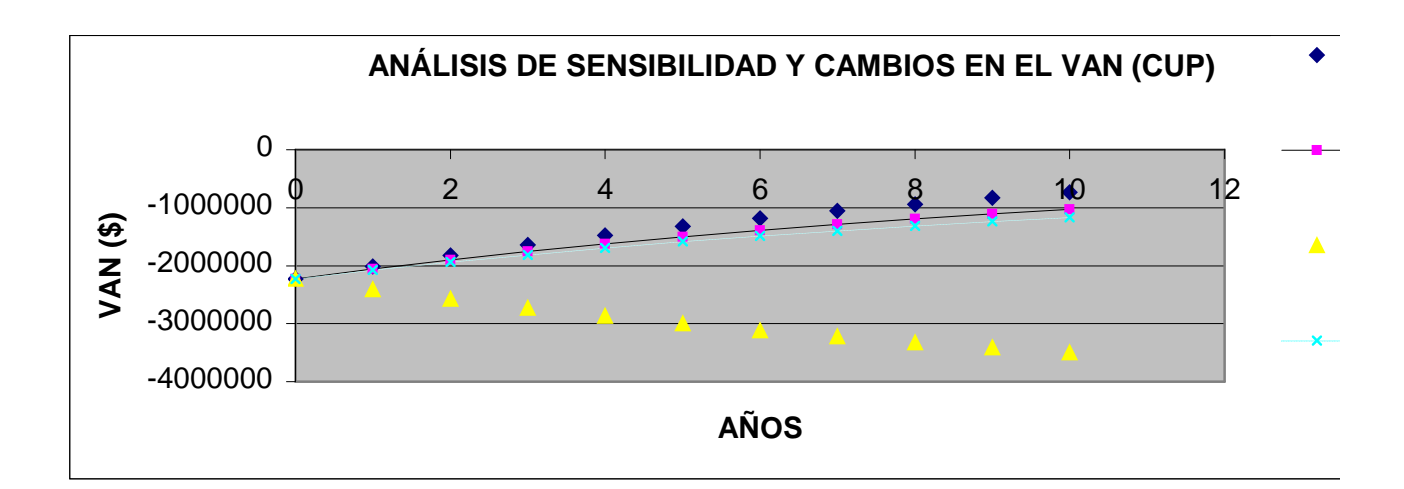

# **DISMINUCIÓN DE AS EN CUC EN UN 10%.**

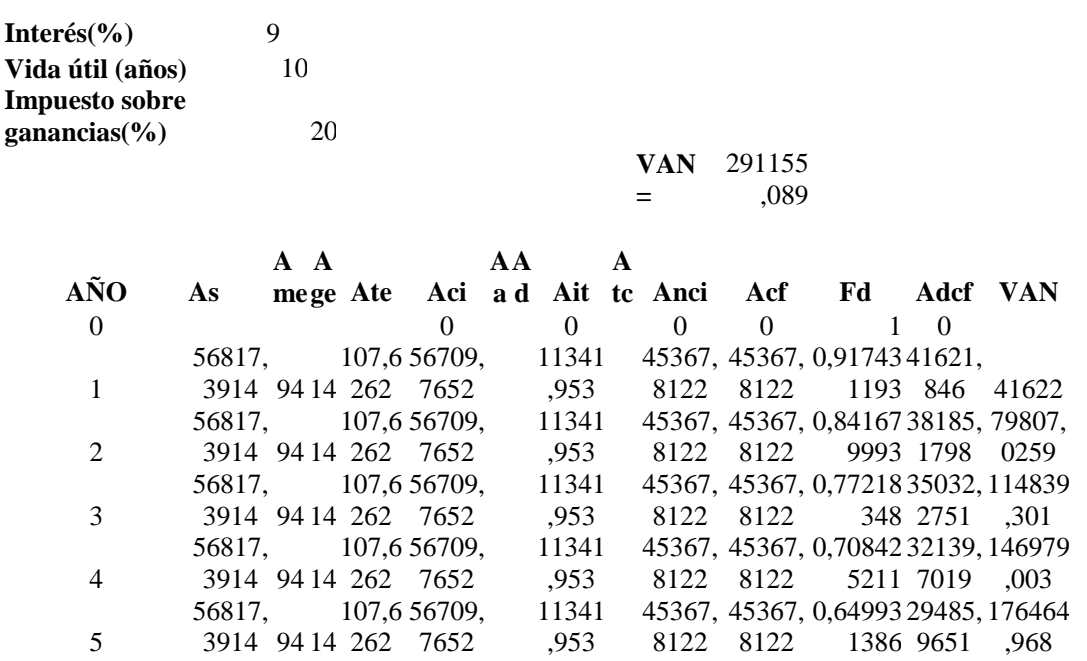

SOLID CONVERTE

To remove this message, purchase the<br>product at www.SolidDocuments.com

PDF

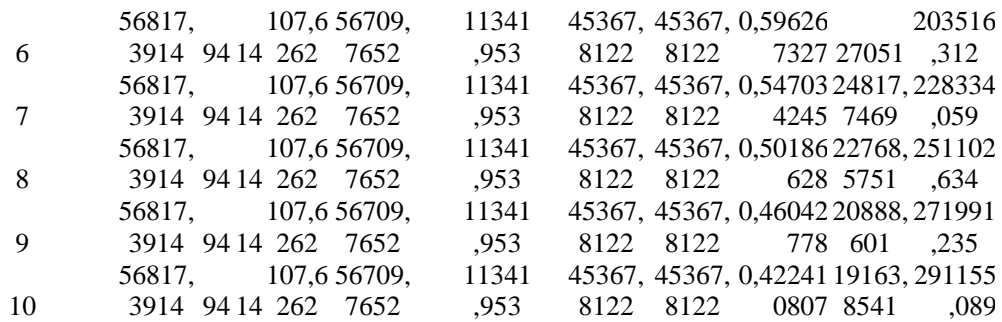

#### **INCREMENTO DEL ATE EN CUC EN UN 10%.**

**Interés(%)** 9 **Vida útil (años)** 10 **Impuesto sobre ganancias(%)** 20

**VAN =** 323511,797

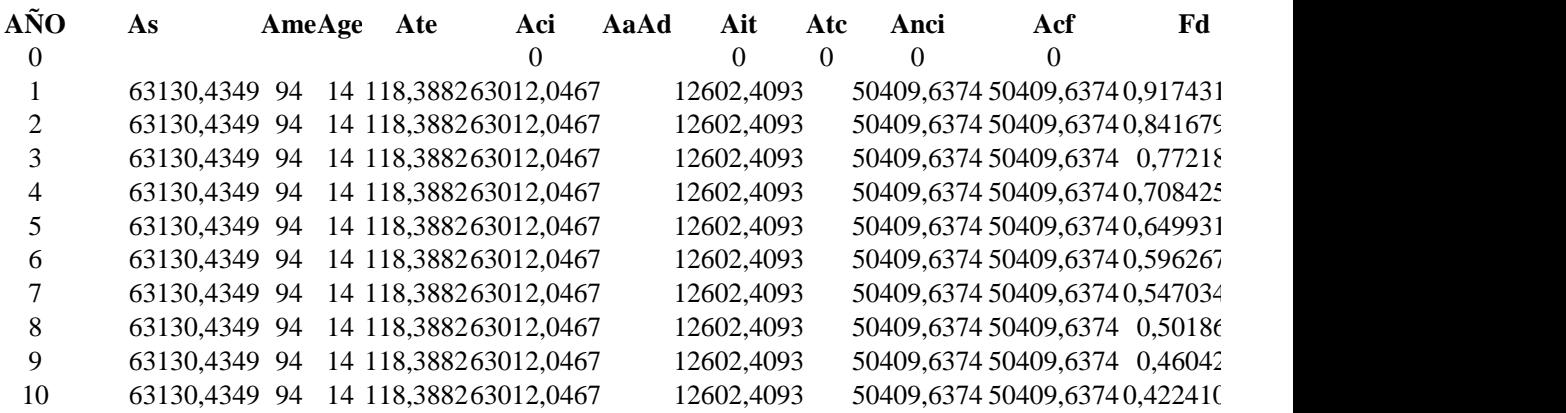

#### **EFECTO GLOB EN CUC**

**Interés(%)** 9 **Vida útil (años)** 10

**Impuesto sobre ganancias(%)** 20

**VAN =** 291099,836

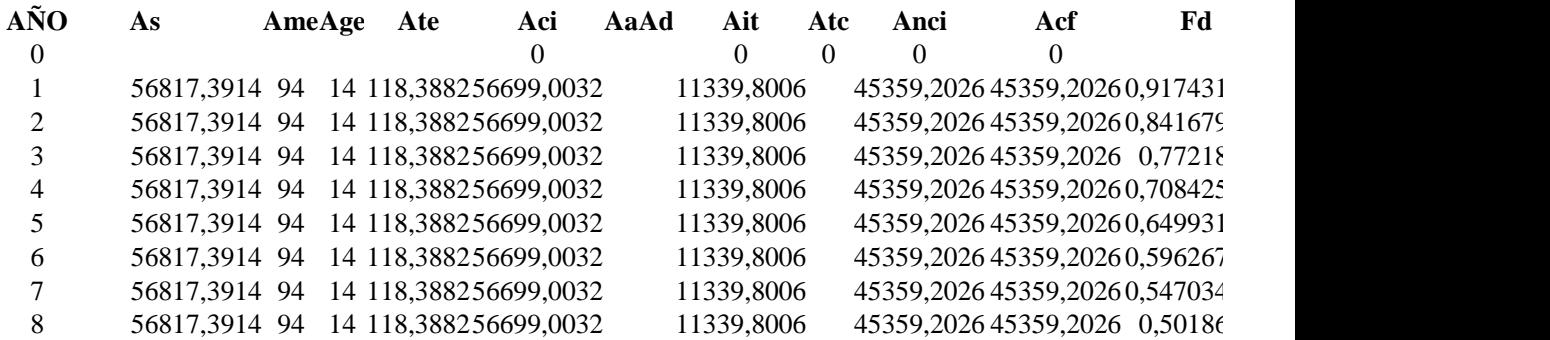

 $\textcolor{red}{\textbf{S}}\textcolor{red}{\textbf{S}}\textcolor{red}{\textbf{OLID}}\textcolor{red}{\textbf{C}}\textcolor{red}{\textbf{ONVERTER PDF}}\textcolor{red}{\textcolor{green}{\sum_{\text{for}(\text{curve})}}}\textcolor{red}{\text{For}(\text{remove this message}, \text{purchase the probability of the image})}\textcolor{red}{\text{For}(\text{row})}\textcolor{red}{\text{For}(\text{row})}\text{For}(\text{row})\text{ from the image.}$ 

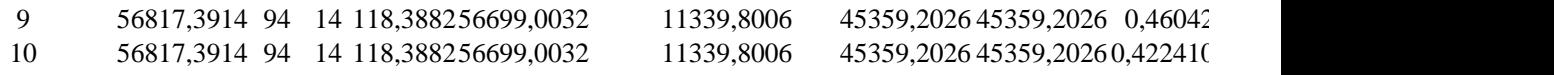

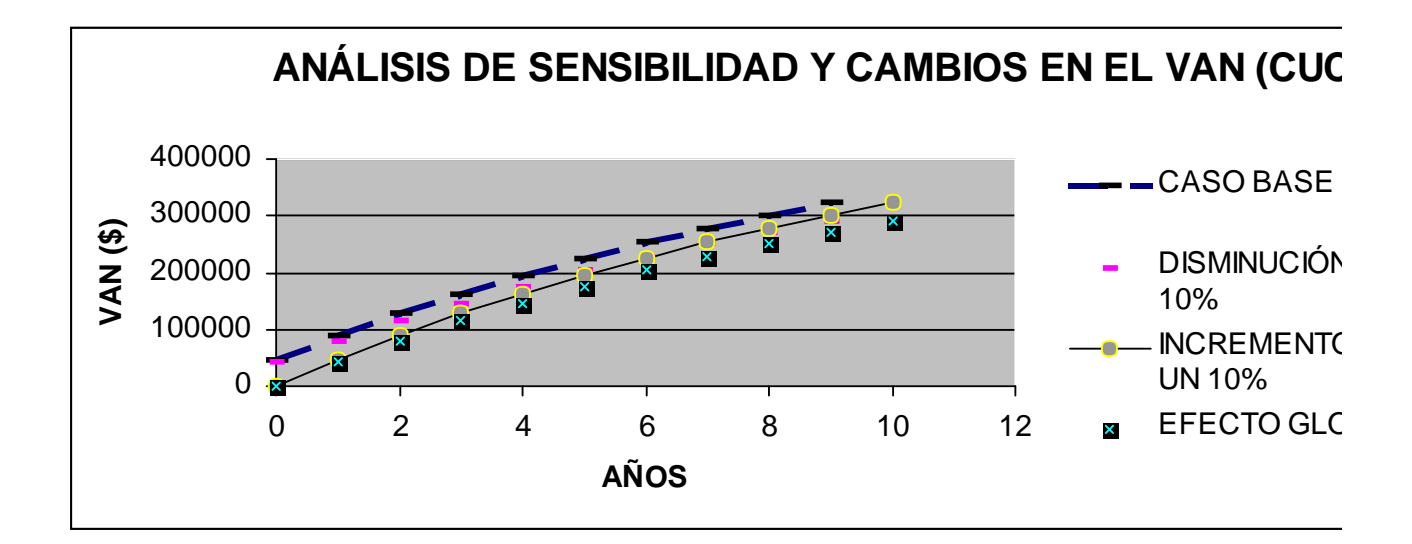

# **CONCLUSIONES GENERALES**

- 1. El estudio de la bibliografía reveló una amplia base conceptual, sobre estudios de factibilidad económica y proyectos de inversión, existiendo una correlación entre ellos, en aras de tomar decisiones.
- 2. Es posible y necesaria la aplicación de forma diferenciada, en la economía cubana, de los criterios de evaluación de inversiones internacionalmente utilizados.
- 3. El procedimiento propuesto, profundiza en la secuencia lógica del estudio de mercado y factibilidad económica, analizando las posibilidades reales de riesgo de la inversión.
- 4. Los criterios, que en calidad de supuestos, se tienen en cuenta para la evaluación financiera, deben ser respetados en su totalidad, para que la misma sea correcta. En relación con los mismos, no debe ser desechado ninguno y muchas veces será necesario aplicar más de uno en correspondencia con los objetivos que persiga la organización.
- 5. La instalación de nuevos equipos en la fábrica, permitirá Incrementar los niveles productivos, reducir al mínimo los errores humanos, elevar la productividad del trabajo, elevar la eficiencia tecnológica, disminuir al mínimo las pérdidas y los costos, humanizar el trabajo, asegurar los parámetros de calidad del proceso y controlar el mismo.

**SOLID CONVERTER** 

To remove this message, purchase the

product at www.SolidDocuments.com

 $\textcolor{red}{\textcolor{blue}{\textcolor{blue}{\textbf{G}}}}$ 

- 6. Con el proyecto se pretende sustituir toda la maquinaria obsoleta, que tiene actualmente la instalación.
- 7. La evaluación de inversiones debe concebirse dentro del marco de la planeación estratégica de la empresa y para la misma deben desarrollarse necesariamente por lo menos los siguientes estudios: de mercado, técnico, organizacional, legal administrativo y financiero, cada uno de los cuales debe aportar los antecedentes económicos y financieros necesarios para la toma de decisiones.

# **RECOMENDACIONES**

- 1. Ejecutar la inversión por las posibilidades reales de recuperación que tiene y los beneficios que brindará.
- 2. Divulgar el instrumento metodológico desarrollado para que sea aplicado en otros proyectos de inversión.
- 3. Diseñar la estrategia de comercialización para este producto.

# **BIBLIOGRAFÍA**

- 1. Álvarez González L.I.; Vázquez Casielles, R. Y Santos Vijande, M.L. (2000): Resultados de la Orientación al Mercado: Evidencias Empíricas de las Organizaciones no Lucrativas, *Investigaciones Europeas de Dirección y Economía de la Empresa.*
- 2. Agence Pour la Création d´ Entreprises (APCE), (2000): " El Estudio de Mercado"
- 3. Apuntes sobre la Planificación de Inversiones: Materiales del Departamento de Planificación de la Economía Nacional\_\_\_\_ La Habana: Universidad de la Habana/, s.a. /.
- 4. Barroso Castro, C. y Martín Armario, E. (1999): Nivel de Servicio y Retención de Clientes: El Caso de la Banca en España*, Revista Española de Investigación de Marketing.*
- 5. Castro Tato, M. Análisis General de las Etapas Fundamentales de Decisión en Proyectos de Inversión. Economía y Desarrollo (La Habana) (15): 31 1971.
- 6. \_\_\_\_\_\_\_\_\_\_\_\_\_\_\_\_\_. Las Etapas Fundamentales de Decisión en el Proceso de Inversión. Economía y Desarrollo (La Habana) (65) 11; nov-dic 1981.
- 7. \_\_\_\_\_\_\_\_\_\_\_\_\_\_\_\_\_. Los Métodos y Criterios Fundamentales de Valuación Económica de los Proyectos Industriales. Economía y Desarrollo (La Habana) (56): 109; mar-abr 1980.

**SOLID CONVERTER** 

To remove this message, purchase the

product at www.SolidDocuments.com

L

- 8. **El estable 19. El Sobre el Tiempo de Recuperación de la Inversión. Economía y** Desarrollo (La Habana) (23)69; may-jun 1974.
- 9. \_\_\_\_\_\_\_\_\_\_\_\_\_\_\_. Sobre la Eficiencia Externa de los Proyectos de Inversión Industrial. Economía y Desarrollo (La Habana) (46): 9-29; mar-abr 1978.
- 10. Comisión Europea, (1995- 1996): "Diplomado Europeo en Administración y Dirección de Empresas (DEADE)"
- 11. Chang T.Z. y Chen S.J. (1993): The Impact of a Market Orientation on Total Offering Quality and Business Profitability, Working Paper, *Annual Conference American Marketing Association.*
- 12. Chang T.Z. y Chen S.J. (1998): Market Orientation, Service Quality and Business Profitability: A Conceptual Model and Empirican Evidence*, The Journal of Services Marketing.*
- 13. Chasco Lafuente Pedro y Coro Chasco Yrigoyen, (1998): "Análisis de la evolución de las áreas comerciales de España", Investigación y Marketing.
- 14. Chesnais Francois, (1996): "La globalización y el estado del capitalismo", Revista de Investigación Económica. Número 215, UNAM.
- 15. Dirección de Marketing, (2000): Análisis, planificación, gestión y control, 7ma Edición, tomo I.
- 16. El Perfeccionamiento Empresarial en Cuba. Colectivo de Autores.
- 17. Escuela Superior de estudios de España (1999): "Apuntes de la Maestría en Marketing y Gestión Empresarial".
- 18. Etimesa, (2002): ¿Qué es un Estudio de Mercado?
- 19. Fernández Nogales Ángel, (1997): Investigación de Mercados: obtención de información, Editorial Civitas, Madrid.
- 20. Fernández Valiñas Ricardo, (2002): "Estudio de Mercado"
- 21. F. Lamolla y J. Molina, (1995 1996).
- 22. García Cruz Rosario, (1998): Marketing Internacional, Esic Editorial, Madrid.
- 23. Gómez Espinosa Nancy, (1997): "Curso de Investigación de Mercados".
- 24. Guerra Cora, (2002): Tesis de Maestria "Estrategia de Marketing para la Fábrica Cemento Siguaney"
- 25. Hernández Sampieri, (1997): "Metodología de la Investigación"
- 26. Hooley G.J; Lynch J.E. y Shepherd J., (1990): The Marketing Concept: Putting the Theory into Practice, *European Journal of Marketing.*
- 27. Hunt S.D. y Morgan R.M. (1995): The Comparative Advantage Theory of Competition, *Journal of Marketing.*
- 28. Jacomino Yuniel, (1998): Trabajo de Diploma " Perfeccionamiento de la actividad comercial de los productos La Universal"

**SOLID CONVERTER PDF** 

To remove this message, purchase the

product at www.SolidDocuments.com

╚╕

- 29. Kotler Philip, (1996): Mercadotecnia. Prentice Hall.
- 30. \_\_\_\_\_\_\_\_\_, (1997): Marketing Management, 9na ed., Prentice-Hall, Upper Sadie River, Nueva Jersey.
- 31. Lambin J.J, (1995):The Misunderstanding about Marketing: Today, Marketing is Too Important to Be Left to the Sole Marketing Function. An Empirical Study in the Private Insurance Sector, Institute the Administration and the Gestion, University Catholique de Louvain, Documento de trabajo. Este trabajo fue publicado en *CEMS Business Review*, 1996.
- 32. Laudon David, (1997): "El Comportamiento del Consumidor: concepto y aplicaciones". 4ta edición. Mc Graw Hill.
- 33. Lehmann Donald R.; Sunil Gupta y Joel H. Steckel, (1998). Marketing Research, Addison-Wesley, Reading, Massachusetts.
- 34. Luque Martinez T. y Del Barrio S., (2000): Técnicas de Análisis en Marketing, *Pirmide,* Madrid.
- 35. Luque Teodoro, (1997): Investigación de marketing. Fundamentos, Editorial Ariel, Barcelona.
- 36. Luque Teodoro, (1997): Marketing Político, Editorial Ariel, Barcelona.
- 37. Malhotra, Naresh K.: Investigaciones de Mercados. Un enfoque práctico, 2da ed., Prentice- Hall Hispanoamericana, México.
- 38. Mcgahan A.M. y Ghemawat P, (1994): Competition to Retain Customers, *Marketing Science.*
- 39. Melé Carné Domenec, (1998): Ética en dirección comercial y publicidad, EUNSA, Navarra.
- 40. Miquel Salvador; Enrique Bigné; Jean-Pierre Levy; Antonio C. Cuenca y María José Miquel, (1997): Investigación de mercados, McGraw- Hill, Madrid.
- 41. Miquel Salvador; Marcelo Royo; Antonio C. Cuenca; María José Miquel y Joaquín Aldás, (1997): "La capacidad predictiva de los modelos de ciclo de vida familiar frente a variables socioeconómicas", Revista Española de Investigación de Marketing.
- 42. Moutinho Luiz; Mark Goode y Fiona Davies, (1998): Quantitative Analysis in Marketing Management, John Wiley & Sons, Chichester.
- 43. Mugica José Miguel y Salvador Ruíz de Maya, (1997): El comportamiento del consumidor, Ediciones Ariel, Barcelona.
- 44. Myers James H., (1996): Segmentación and Positioning for Strategic Marketing Decisions, American Marketing Association, Chicago.
- 45. Narros Gonzalez y Maria José, (1997): "Métodos de segmentación de mercados: un análisis comparativo aplicado a la audiencia de radio", Esic Market.

**SOLID CONVERTER PDF** 

To remove this message, purchase the

product at www.SolidDocuments.com

╚╕

- 46. Peumans, H. Valoraci€n de Proyectos de Inversi€n/ H. Peumans.\_ Bilbao: Ediciones Deusto, 1967. p. 1-61.
- 47. Pride W. (1997): Marketing: Concepto y estrategias<sup>o</sup>. McGraw Hill.
- 48. Recio Men"ndez Manuel y Mar'a Victoria Rom•n Gonz•lez, (1999): ‡Posibilidades de gesti€n estrat"gica de las marcas de distribuidor^.
- 49. Resoluci€n Econ€mica del V Congreso del Partido Comunista de Cuba.
- 50. Rosquete Rub,,n, (2002): Tesis de Maestr,a ‡Procedimiento para mejorar la Orientaci€n al Mercado en el Hotel Rancho Hatueyˆ.
- 51. Ruiz de Maya Salvador, (1998): ‡La investigaci€n en marketing sobre el centro de compras en la empresa: estructura, decisiones y modelos de decisi€nˆ.
- 52. S•nchez Valera Miguel de la Caridad . Algunos elementos Financieros para la Evaluaci€n de las Inversiones en Cuba. Tesis presentada en opci€n al t•tulo Acad, mico de Master en Finanzas. UH. 2001.
- 53. Santesmases Mestre Miguel, (1997): DYANE: Diseƒo y an•lisis de encuestas en investigaci€n social y de mercados, Ediciones Pir•mide, Madrid.
- 54. Santesmases Mestre Miguel, (1999): ‡Marketing: conceptos y estrategiasˆ, 4ta ed. Ediciones Pir•mide S.A.
- 55. Sapag Chain, N. Preparaci€n y Evaluaci€n de Proyectos/ N. Sapag Chain, R. Sapag Chain. 2<sup>da</sup> edici€n. Bogot•. Mc Graw Hill.1980.
- 56. Santos Vijanda; Mar'a Leticia y Rodolfo V•zquez Casielles, (1997): ‡Factores condicionantes del resultado del desarrollo de nuevos productos en las empresas de alta tecnolog,a<sup>o</sup>, Revista Espafola de Investigaci€n de Marketing.
- 57. Sarabia, Francisco J., (1999): Metodolog,a para la investigaci€n en marketing y direcci€n de empresas, Ediciones Pir•mide, Madrid.
- 58. V•zquez Casielles Rodolfo; Leticia Santos Vijande y Ana Mar,a D,az Mart,n, (1998): ‡Decisiones de selecci€n de marca del consumidor y estimaci€n de precios de referencia: impacto sobre la estrategia detallistaˆ, Revista Espaƒola de Investigaci€n de Marketing.

Sitios Web visitados:

- 1. http: //<www.apce.com>
- 2. <http://www.estimesa.com>
- 3. <http://www.abcom.com.ar>
- 4. <http://www.ingenieriaadministrativa.com>
- 5. <http://www.econolink.com> .ar
- 6. <http://www.elprisma.com>
- 7. <http://www.mujeresdeempresa.com>
- 8. http://www.agg.org.gt/revista/index.html

- 9. <http://www.gestiondeventas.com>
- 10. <http://www.gestiopolis.com>
- 11. <http://www.competir.com>
- 12. <http://www.rrhhmagazine.com>
- 13. <http://www.MundoEmpresa.cl>
- 14. <http://www.winred.com>
- 15. <http://www.ciudadfarma.com/art-mkt.htm>